الجمهومرية الجسر إشرية الديمقر إطية الشعبية<br>République Algérienne Démocratique et Populaire

Ministère de l'Enseignement Supérieur et de la Recherche Scientifique

Université Akli Mohand Oulhadj - Bouira -

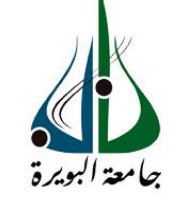

ونرامرةالتعليــــدالعالي والبحث|لعلمي<br>جامعةأڪلي محند أوكحاج<br>-البويرة-

**Faculté des Sciences et des Sciences Appliquées Département de Génie Mécanique**

## **PROJET DE FIN D'ETUDES**

Présenté pour l'obtention du Diplôme de Master en **Génie Mécanique** Option **: Énergétique** 

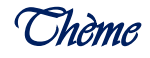

## **Calcul de bilan thermique pour la climatisation d'un local**

**Par**

**HANI Abdellah et ACHIT Rochdi**

Évalue le /06/2022

Par le jury composé :

Président : M<sup>r</sup>.

Encadreur : M<sup>r</sup>. B. MAHFOUD

M<sup>r</sup>

M<sup>r</sup>.

Examinateurs :

. Université Bouira

MCA Université Bouira

 Université Bouira . Université Bouira

# REMERCIEMENTS

*En préambule, je souhaite rendre grâce à Dieu, le clément et le miséricordieux de m'avoir donné la force et la patience de mener à bien ce modeste travail* 

*Je tiens évidemment à débuter ces remerciements en témoignant de ma profonde reconnaissance envers Monsieur* BrahimMAHFOUD, *maître de conférences à l'Université BOUIRA pour m'avoir encadré et dirigé ce travail avec patience.* 

 *Je remercie vivement Monsieur …………………… Maître de conférences à l'Université BOUIRA, qui m'a fait l'honneur de présider le jury, ainsi que pour sa contribution à ma formation.* 

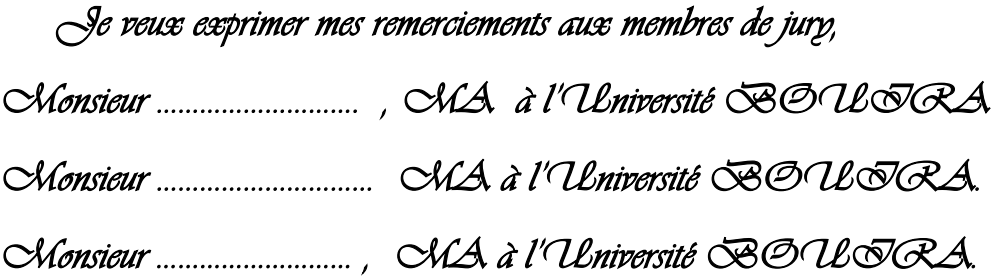

*Mes remerciements s'adressent aussi à tous les enseignants du département de Génie Mécanique de l'Université BOUIRA* 

*Dédicace* 

*Merci mon dieu de m'avoir donné la capacité d'écrire et de réfléchir, la patience d'aller jusqu'au bout du rêve J'ai l'honneur de dédier ce modeste travail :* 

*À mes parents qui n'ont jamais cessé de formuler des prières à mon égard, de me soutenir et de m'épauler pour que je puisse atteindre mes objectifs. Qu'ils trouvent ici le témoignage de ma profonde reconnaissance.* 

*. Ainsi qu'a tout ceux qui ont contribué à la réalisation de ce travail* 

*A tout ma famille élargie* 

*A tous mes amis qui me connaisse de près ou de loin. A mes très chères qui m'ont toujours soutenu.*

 *Abdellah Hani*

*Dédicace* 

*Merci mon dieu de m'avoir donné la capacité d'écrire et de réfléchir, la patience d'aller jusqu'au bout du rêve J'ai l'honneur de dédier ce modeste travail :*

*A mes très chers parents* 

*. Ainsi qu'a tout ceux qui ont contribué à la réalisation de ce travail*

*Et tout la famille Achit et Ferrache*

*Et à ma deuxième famille UGEL*

 *Achit Rochdi*

### **Résume**

Ce travail présente les étapes pour calculer le bilan thermique d'un restaurant avec le logiciel Block Load. Le logiciel approuvé par l'ASHRAE (American Society of Heating, Refrigerating and Air-Conditioning Engineers), il utilise la méthode de fonction de transfert. Les données climatiques de la ville de BOUIRA (Algérie) sont utilisées pour le calcul de bilan thermique. Différentes inclinaisons de toit  $(θ=0°, 60°)$  ont été comparé par simulations. Ce bilan permet de déterminer la puissance du générateur de chaleur et la puissance de l'émetteur dans le restaurant. À partir de ces simulations, nous pouvons déterminer l'installation la plus économique et la plus efficace. On constate qu'un toit avec pente peut réduire la consommation d'énergie de la maison.

**Mots clés:** *ASHRAE,* Block Load, bilan thermique

### **Abstract**

This work presents the steps to calculate the heat balance of a restaurant with the Block Load software. Software approved by ASHRAE (American Society of Heating, Refrigerating and Air-Conditioning Engineers) uses the transfer function method. The climatic data of the city of Algiers (BOUIRA) are used for the calculation of heat balance. Different roof inclinations  $(\theta=0^{\circ}, 60^{\circ})$  were compared by simulations. This balance makes it possible to determine the power of the heat generator and the power of the transmitter in the restaurant. From these simulations, we can determine the most economical and efficient installation. It is found that a sloped roof can reduce the energy consumption of the house.

**Keywords:** ASHRAE, Block Load, heat balance, local

**ملخص** 

يقدم هذا العمل خطوات حساب التوازن الحراري لمطعم باستخدام برنامج Block Load. برنامج معتمد من) ASHRAE الجمعية الأمريكية لمهندسي التدفئة والتبريد وتكييف الهواء) ، ويستخدم طريقة وظيفة النقل .تستخدم البيانات المناخية لمدينة البويرة (الجزائر) لحساب ميزان الحرارة .تمت مقارنة ميول السقف المختلفة 0 $\theta = 0$  درجة ، 60 درجة) عن طريق المحاكاة .هذا التوازن يجعل من الممكن تحديد قوة مولد الحرارة وقوة جهاز الإرسال في المطعم .من خلال هذه المحاكاة ، يمكننا تحديد التركيب الأكثر اقتصادا وفعالية .وجد أن السقف المنحدر يمكن أن يقلل من استهلاك الطاقة للمنزل..

**كلمات مفاتيح:** *,Load Block ,ASHRAE*، التوازن الحراري

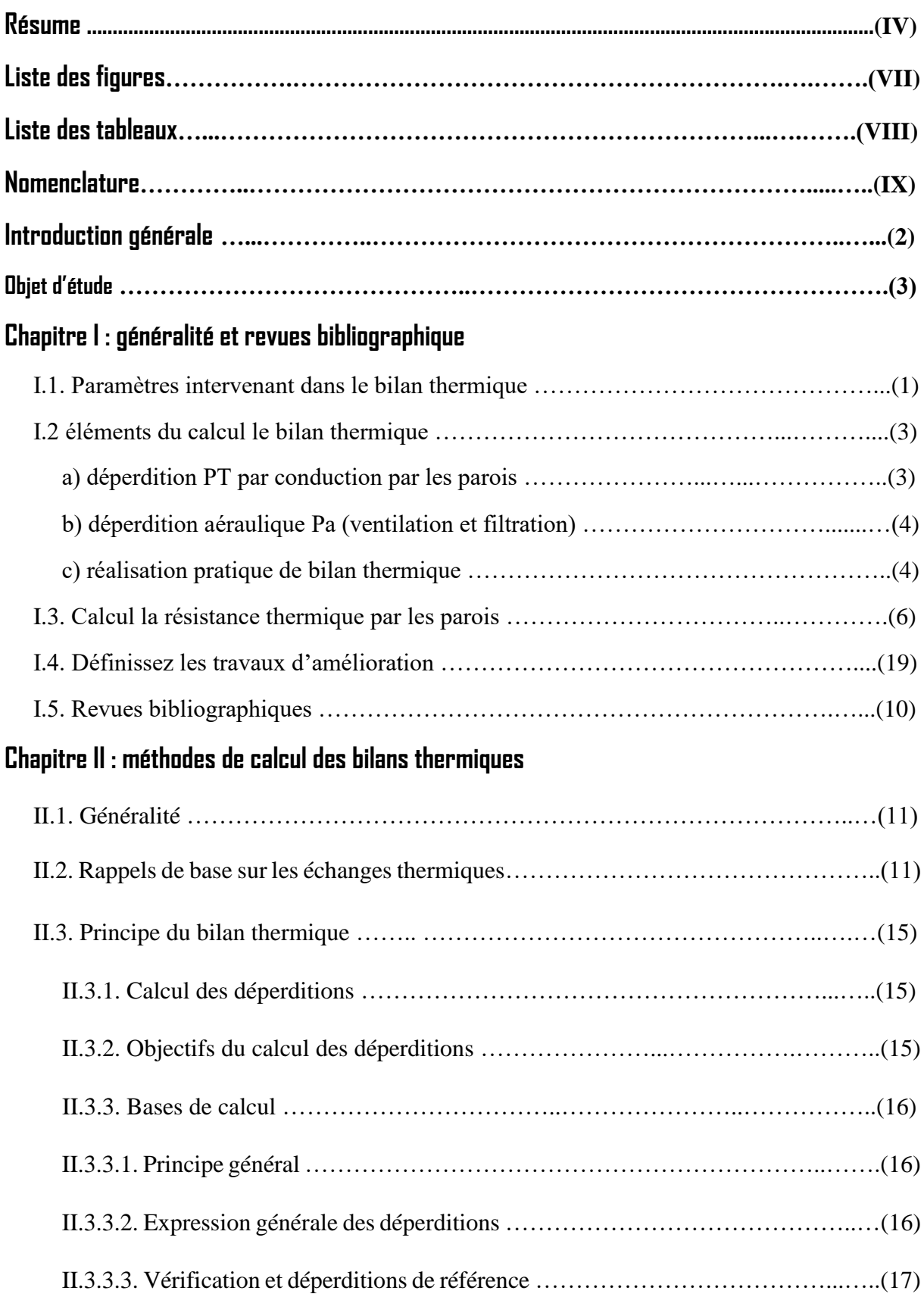

## *Sommaire*

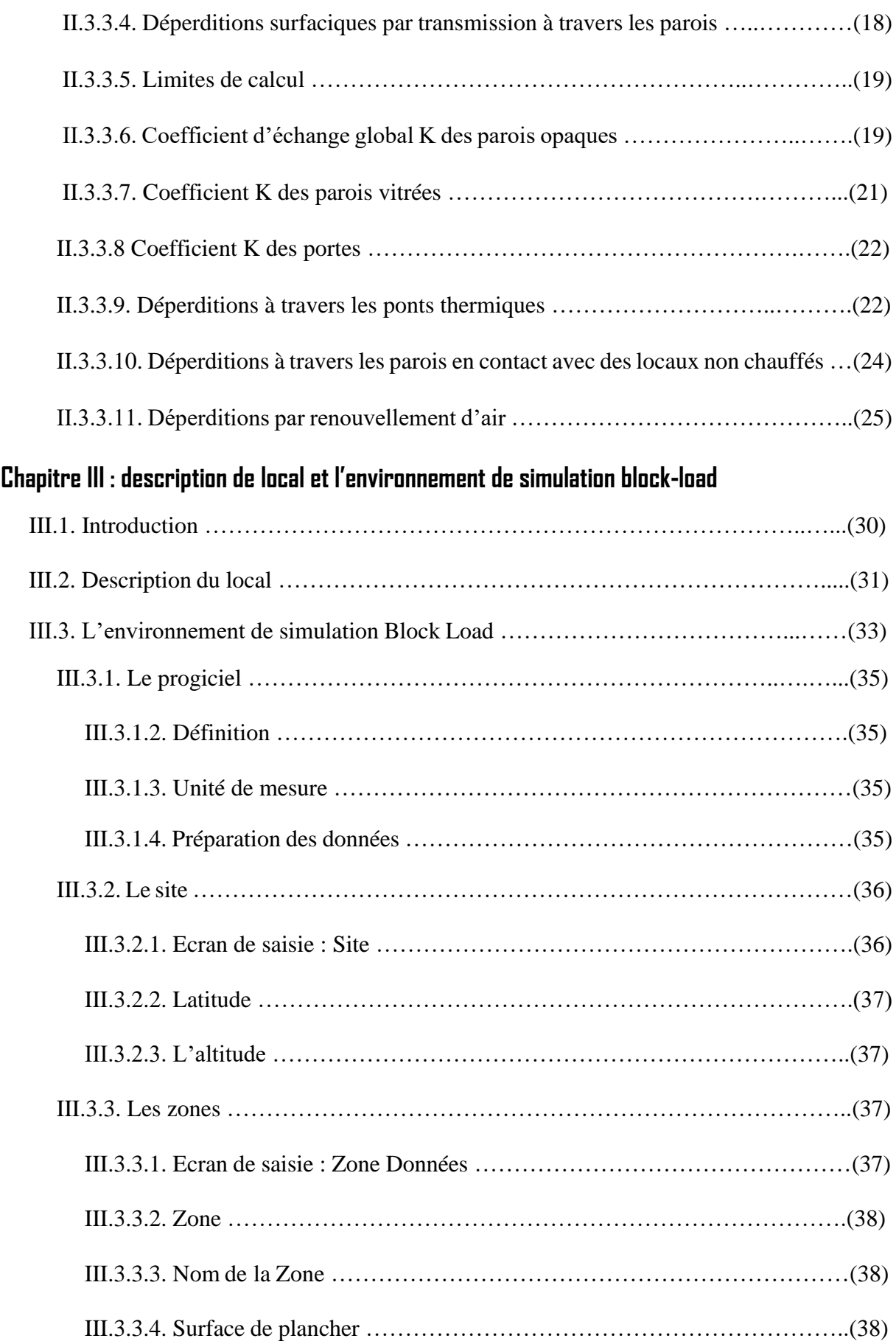

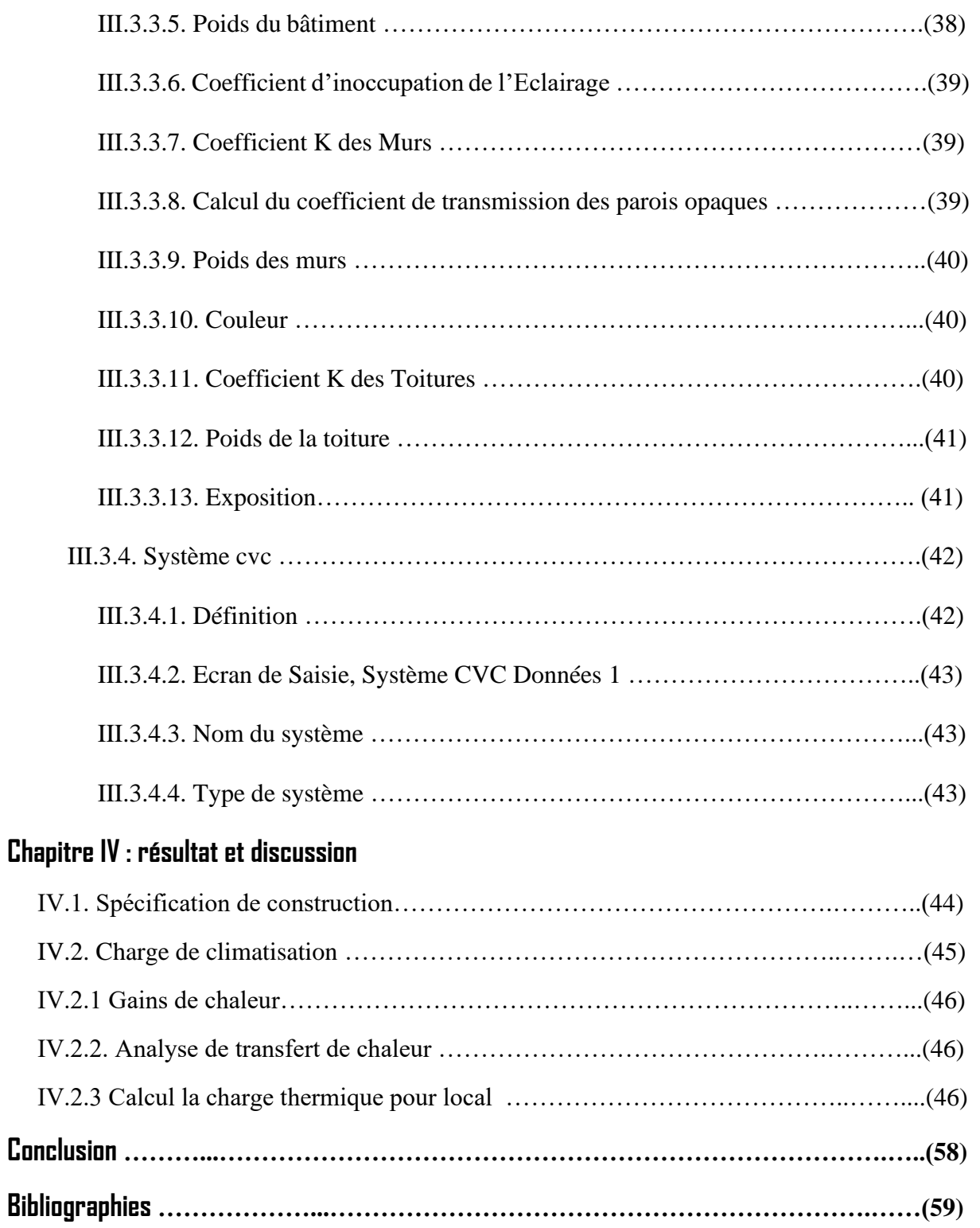

## **Liste des figures**

## **Chapitre I**

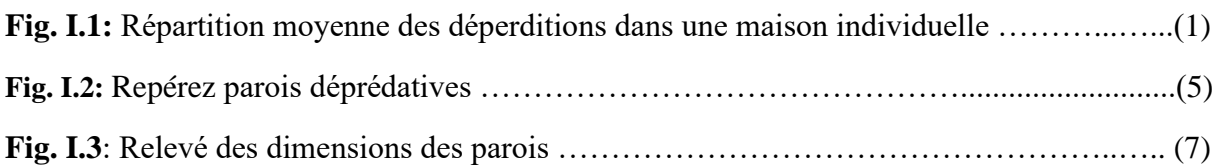

## **Chapitre II**

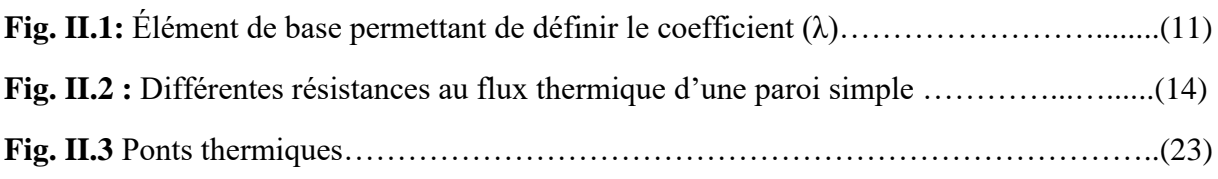

## **Chapitre III**

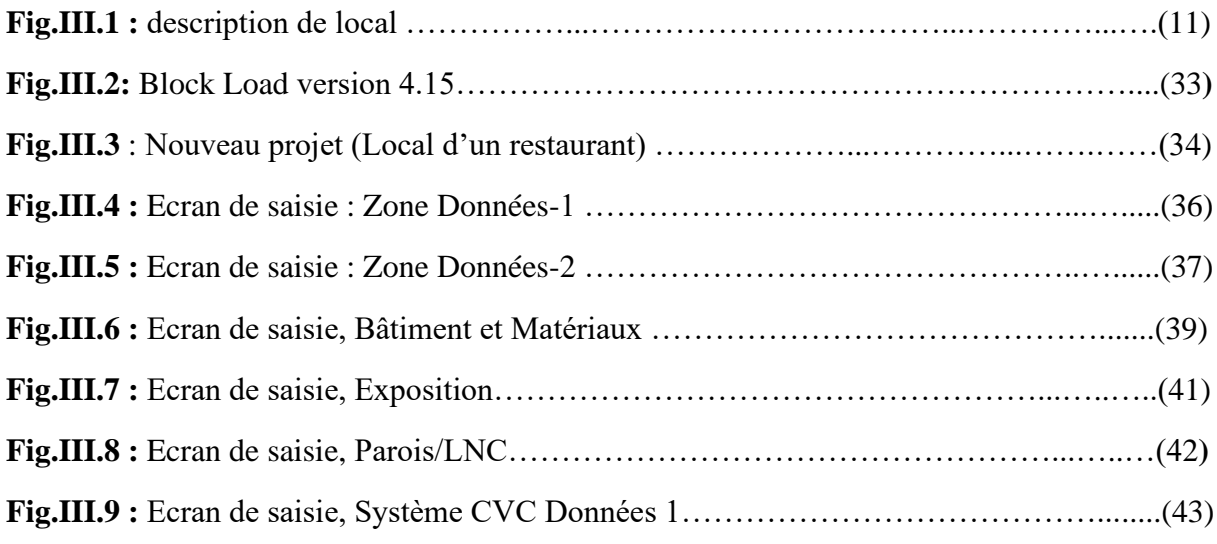

## **Chapitre IV**

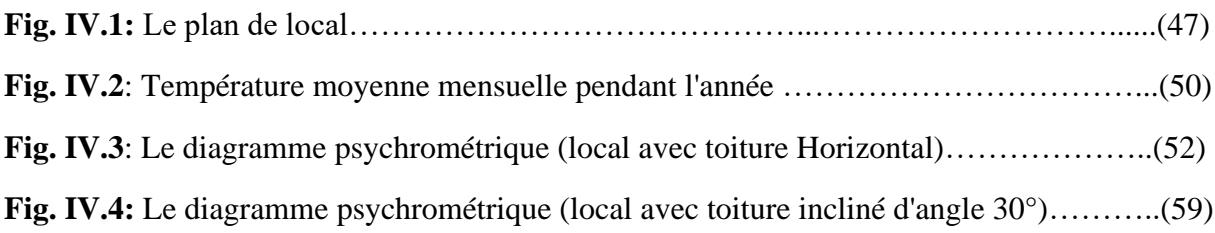

## **Liste des tableaux**

## **Chapitre I**

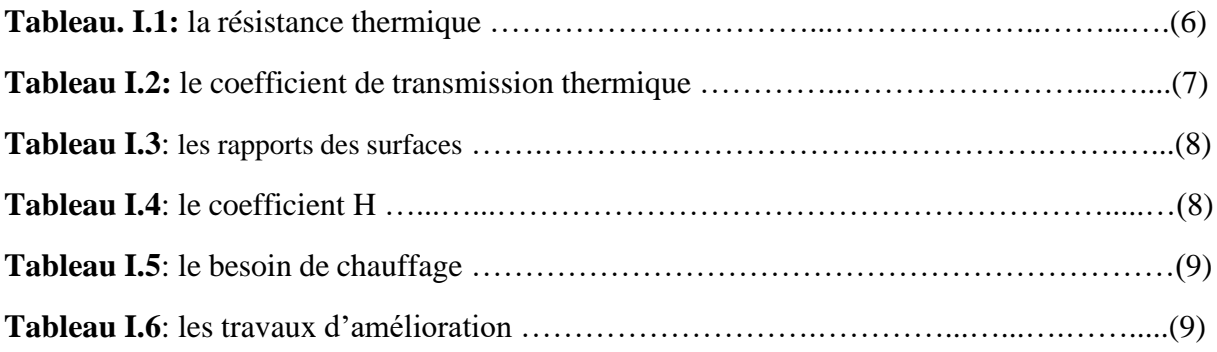

## **Chapitre II**

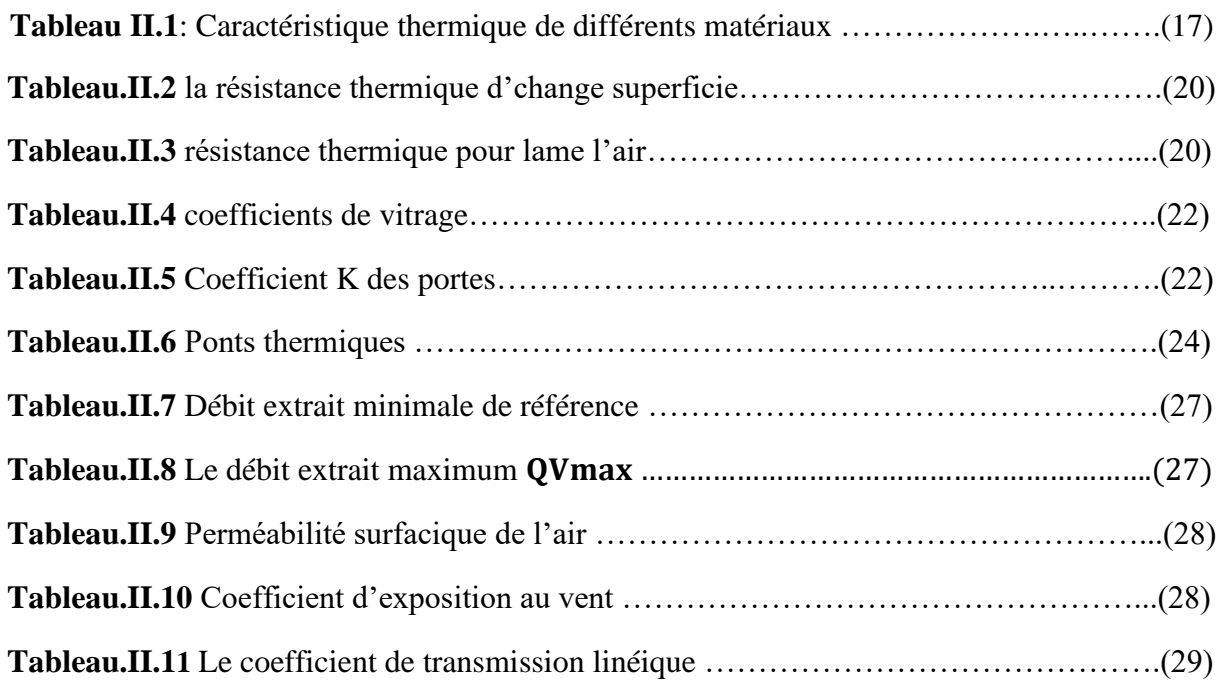

## **Chapitre III**

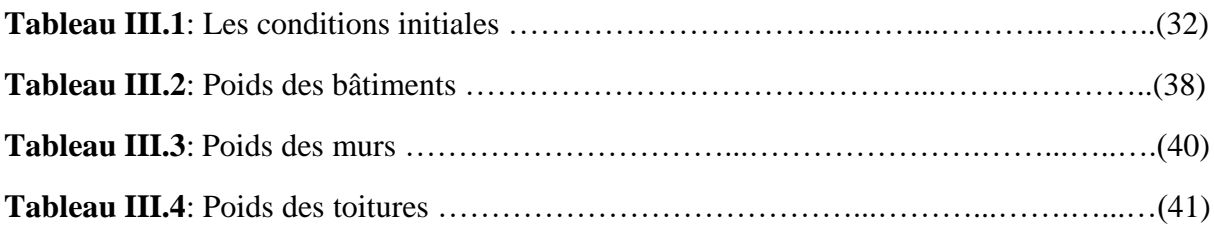

## **Chapitre IV**

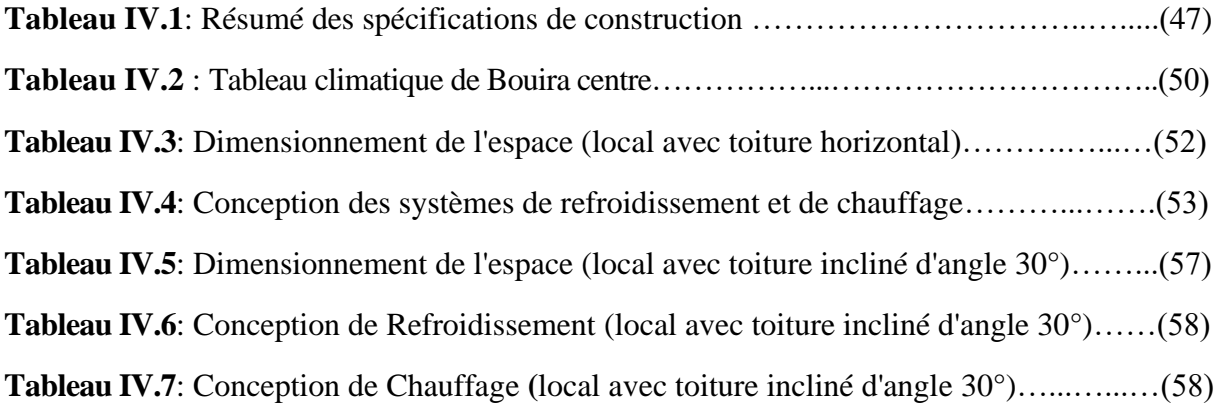

## **Nomenclature**

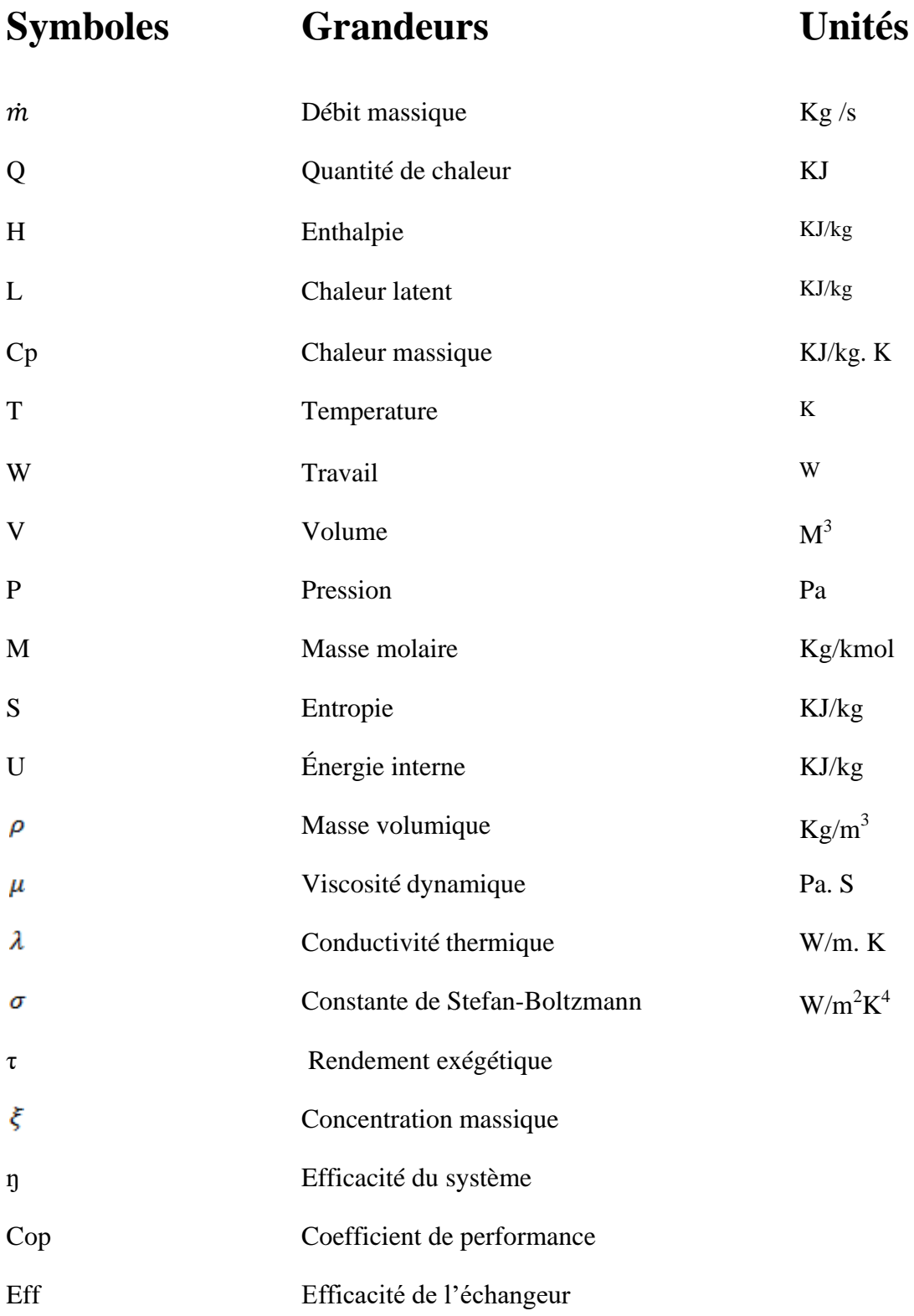

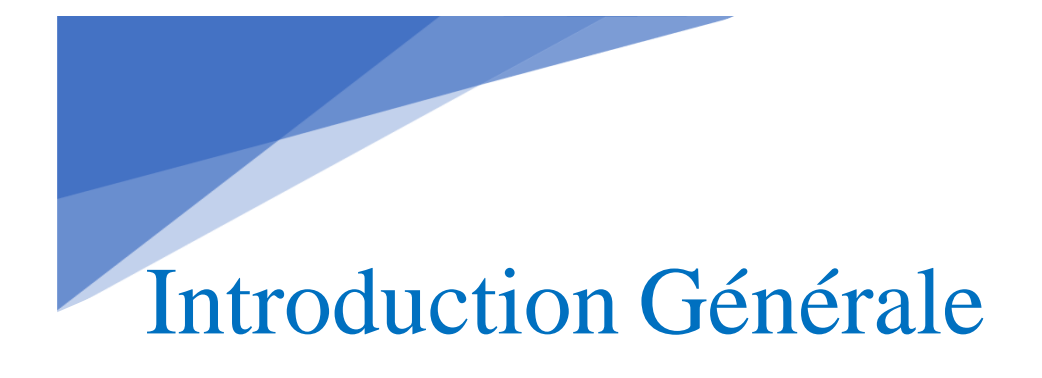

### **Introduction générale**

Le bilan thermique est une compatibilité entre entrée et sortie d'Energie du bâtiment pendant une période de temps donner. Ce bilan doit être équilibré par conservation de l'Energie Les sommes des gains et des pertes étant égales si la période de consommation est suffisamment longue (une année ou un mois, s'il n'existe pas de capacité de stockage particulièrement grande)

Un calcul rigoureux d'un bilan thermique permet de connaitre la quantité' d'Energie nécessaire pour chauffe ou refroidir un local afin de :

- $\checkmark$  Satisfaire les exigences de confort de l'occupant
- ✓ Satisfaire les exigences d'un procédé de fabrication d''un produit dans le local ou dans un laboratoire
- $\checkmark$  Économiser de l'Energie
- ✓ Choisir la paroi adéquate (couleur, constriction, fenêtres.)

Pour atteindre cet objectif l'installation doit avoir une puissance suffisante qui est détermine à partir des gains et des déperdition maximales réelles. Pour réaliser l'estimation des gains ou des déperditions avec un précision il est indispensable de savoir tous les éléments qui sont en relation avec le bilan thermique.

L'objectif de notre étude est le calcul de bilan thermique (les charges été/hiver) pour un local, avec l'utilisation de logiciel de calcul **Block Load.** Ce logiciel utilise la méthode des fonctions de transfert approuvée par l'ASHRAE (American Society of Heating, Refrigerating and Air-Conditioning Engineers). Cette méthode adaptée pour le calcul des charges horaires.

Chapitre I : Généralité et revues bibliographiques

### **Chapitre I : généralité et revues bibliographie**

### **I.1. Paramètres intervenant dans le bilan thermique**

Le calcul des "pertes" d'une pièce, ou la quantité de production de chaleur perdue en watts à la température extérieure de base, est le processus d'équilibrage de la chaleur. La température extérieure de base, qui varie avec l'altitude, est la température extérieure la plus basse souvent enregistrée sur une région (exemples : Latitude Alger 36,7°, longitude -3,3°). Pour ce calcul, nous supposons des circonstances défavorables sans tenir compte des dons (solaire, occupants, etc.). En revanche, ces valeurs finales seront appliquées par la suite pour calculer la consommation annuelle de chauffage de la pièce. La puissance du générateur de chaleur et les puissances des émetteurs dans les pièces sont mesurées à l'aide de ce bilan

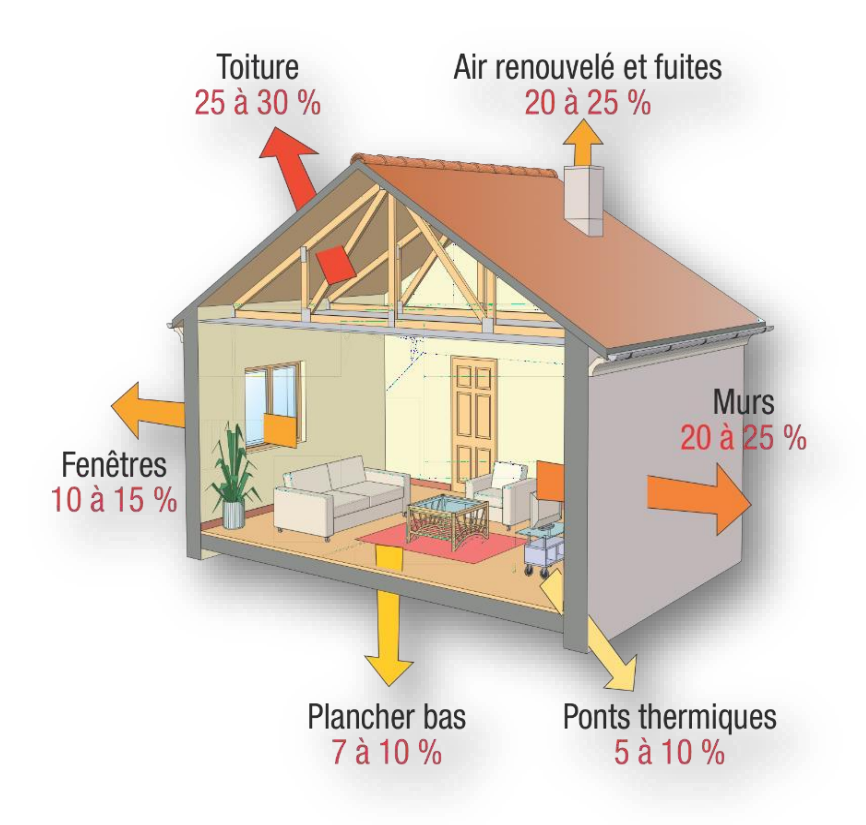

**Fig. I.1:** Répartition moyenne des déperditions dans une maison individuel [1]

 $\mathfrak{p}$ 

### **I.2. Eléments de calculs du bilan thermique**

Le calcul des **déperditions** d'une maison repose sur la formule :

$$
\mathbf{P} = \mathbf{P} \mathbf{t} + \mathbf{P} \mathbf{a} \text{ (en W)} \tag{I.1}
$$

Avec

 $Pt =$  déperditions par conduction (parois)

 $Pa =$  déperditions aérauliques (ventilation + infiltrations)

#### **a) Déperditions Pt par conduction par les parois**

```
Pt = \Phi \text{surf} + \Phi \text{lin} (en W) (I.2)
```
Avec

Φsurf = déperditions surfaciques par les parois vers l'extérieur, vers un local non chauffé ou vers le sol.

Φlin = déperditions linéiques par les parois vers l'extérieur

#### ✓ **Déperditions surfaciques par les parois**

 Pertes à travers un mur extérieur, un mur en contact avec un local non chauffé, un plancher en contact avec le sol… :

$$
\Phi\text{surf} = \Sigma \text{ (b.S.U).} \text{ (0i-0eb) (en W)} \tag{I.3}
$$

Avec

 $\theta$ i = température intérieure en °C

θeb = température extérieure de base en °C

 $S =$ surface de la paroi en m2 (cotes intérieures)

 $U =$  coefficient de transmission de la paroi en W.m<sup>-2</sup>. K-1

b = coefficient de réduction de température (b donné par la réglementation thermique, b

 $= 1$  si contact avec l'extérieur, b<1 si contact avec local non chauffé)

Le coefficient U représente la puissance calorifique perdue par  $m^2$  de paroi et pour 1 °C d'écart de part et d'autre de la paroi.

#### ✓ **Déperditions linéiques par les parois**

Les ponts thermiques, autre nom des déperditions de chaleur, sont des déperditions qui se produisent lorsque deux murs sont reliés. La continuité de l'isolation peut être rompue du fait de ces connexions. Il faut souligner que pratiquement tous les ponts thermiques sont éliminés en isolant un bâtiment « par l'extérieur ».

$$
\Phi \text{lin} = \Sigma \text{ (b.L.4°).} \text{ (6i-0eb) (en W)} \tag{I.4}
$$

Avec

 $L =$ longueur du pont thermique en m

Ψ = coefficient linéique du pont thermique en W.m-1. K-1 (donné par la réglementation thermique)

#### **b) Déperditions aérauliques Pa (ventilation et infiltration) :**

$$
\mathbf{Pa} = \mathbf{0,34.} \text{ (0i-0eb). } \mathbf{a. Qrég (en W)} \tag{I.5}
$$

Avec :

 $\alpha$  = coefficient fonction du mode de ventilation : simple flux, simple flux, double flux, double flux avec échangeur (valeur de α dans réglementation thermique)

 $Q$ rég = débit réglementaire total du logement en m<sup>3</sup>/h (valeur dans réglementation thermique)

#### **c) Réalisation pratique du bilan thermique :**

 Le bilan thermique de la maison sera réalisé à l'aide d'un logiciel qui évitera de nombreux calculs fastidieux :

- ✓ Archiwizard
- $\checkmark$  Ou consopac (tableur sous Excel téléchargeable sur le site du « costic » qui nouspermettra également de calculer la consommation de la PAC et de la compareravec celles d'autres modes de chauffage).

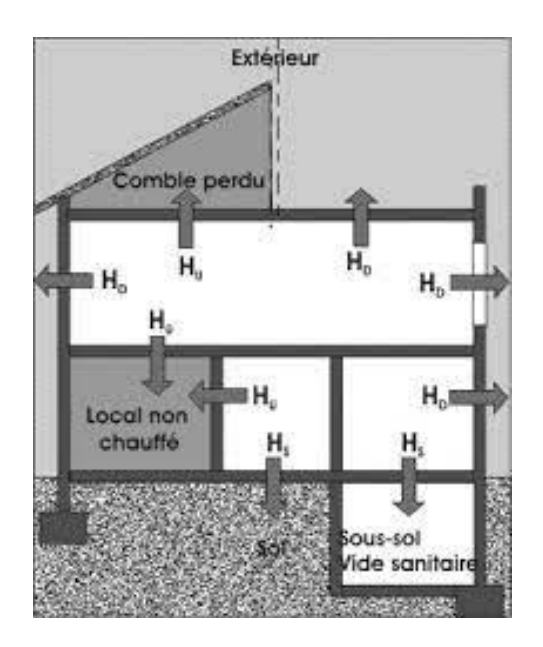

**Fig. I.2:** repérez parois déprédatives [2]

Les parois déprédatives (Fig.I-2) à prendre en compte pour les calculs du bilanthermique sont :

- $\checkmark$  Les parois intérieures ayant face à l'extérieur.
- ✓ Les parois intérieures ayant une face sur un local non chauffé.
- $\checkmark$  Les parois intérieures étant en contact avec le sol.

Ne sont pas prises en compte pour le bilan thermique les parois isolées  $(U<0.5 W(m^2/K))$ deslocaux chauffés donnant sur des volumes intérieurs.

Exemple de parois déprédatives :

- $\checkmark$  Murs de façade de l'habitation (murs ; pignons)
- $\checkmark$  Sol en contact avec le sol.
- ✓ Sol donnant sur vide sanitaire ou local non chauffé
- ✓ Plafond donnant sur comble perdu
- ✓ Plafond donnant sur terrasse ou toiture.
- ✓ Portes
- ✓ Fenêtres

#### **I.3. Calculez la résistance thermique des parois**

La résistance thermique est une mesure de la capacité d'une couche de matériau à isoler , plus une couche est isolante, plus la résistance thermique sera élevée. En plus de calculer la résistance thermique du mur, l'outil fournit également la quantité de perte de chaleur, également appelée coefficient de transmission thermique du mur. Le mur est d'autant plus isolant qu'il est bas.

La résistance thermique est mesurée en mètres carrés Kelvins par Watt  $(m^2.K.W^{-1})$  ou m<sup>2</sup> .K/W). Elle est égale au rapport entre l'épaisseur **e** en mètres (m) et la conductivité thermique du matériau lambda λ en Watts par mètre et par Kelvin (W.m-1 .K-1ou W/mK). Elle est donnée par la formule :

$$
\mathbf{R} = \mathbf{e} / \lambda [\mathbf{m}^2 \mathbf{K} / \mathbf{W}] \tag{I.6}
$$

 La résistance thermique d'une paroi est égale à la somme des résistances thermique de l'ensemble des composants.

$$
RT = R1 + R2 + R \tag{I.7}
$$

Avec

R=Résistance thermique[m<sup>2</sup>K/W]

e= Epaisseur [mètre]

 $\lambda$  = conductivité thermique [lambda](http://www.bilan-thermique-28.fr/coef_thermiques.html) [W/m  $\mathrm{K}$ ]

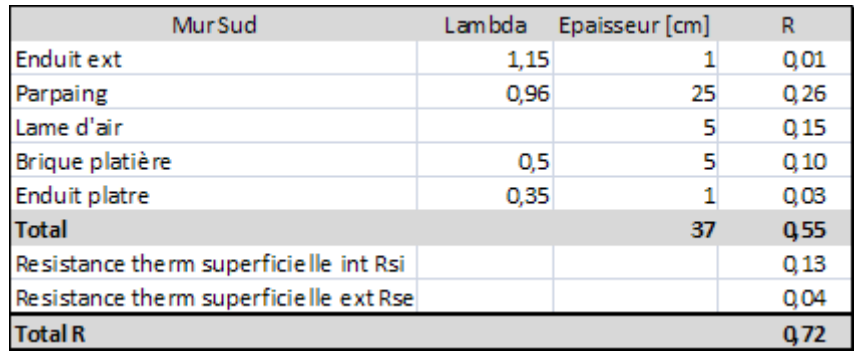

#### **Tableau. I.1** la résistance thermique

Calculez ainsi l'ensemble des parois (murs, plancher, toiture et menuiseries). Rapportez l'ensemble des résultats sur un tableau récapitulatif par pièce. Calculez le coefficient de transmission thermique U [W/m²K]

### $U = 1 / R [W/m^2K]$  (I.8)

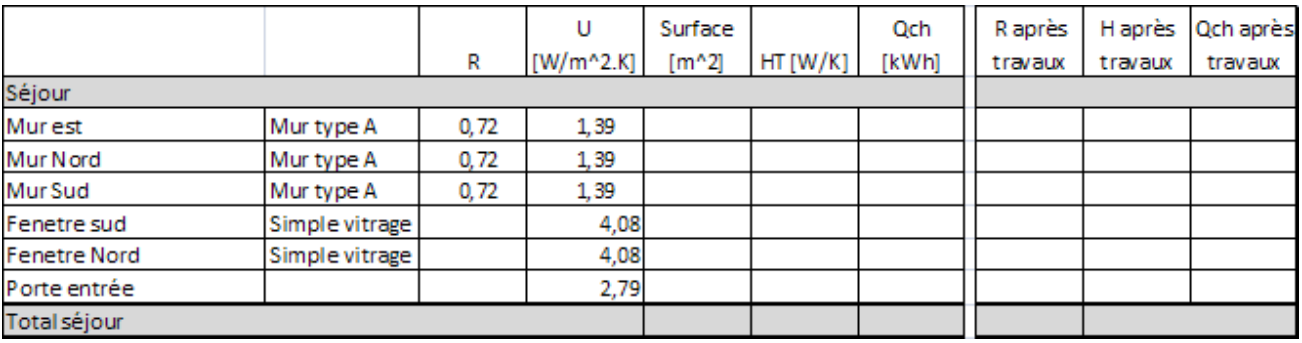

**Tableau. I.2** le coefficient de transmission thermique

#### ➢ **Relevé des surfaces des parois déprédatives**

 Le relevé des dimensions doit être fait avec précision. Seules les dimensions intérieures doivent être prises pour le calcul du bilan thermique.

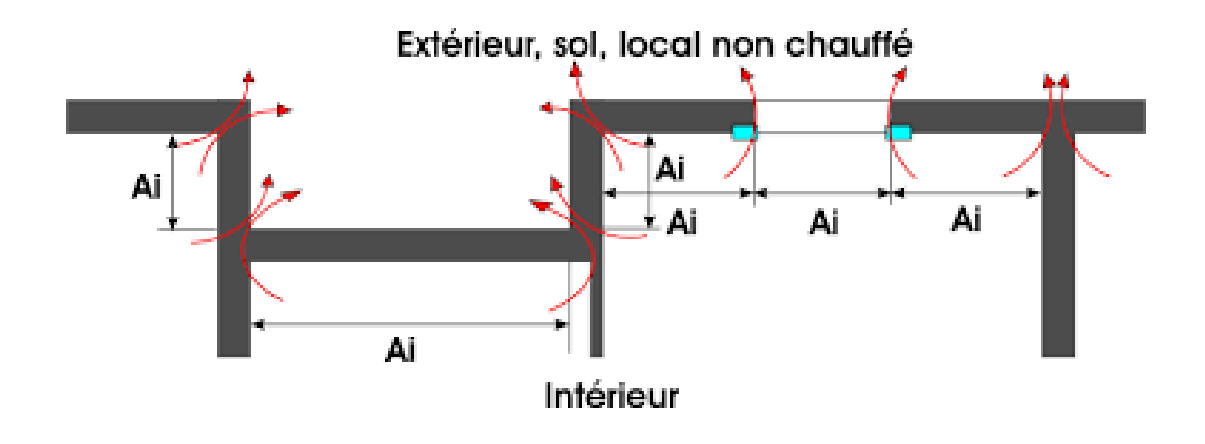

**Fig. I.3:** Relevé des dimensions des parois [3]

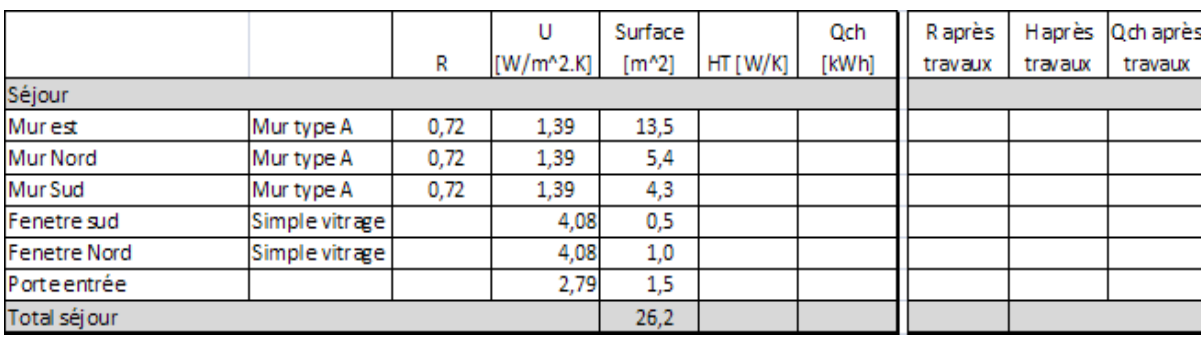

Rapportez les surfaces dans un tableaux **:**

**Tableau. I.3** les rapports des surfaces

#### ➢ **Calcul le coefficient H** (W/K)

Le coefficient H est le coefficient de déperdition du logement, en W/K

#### $H = U*Surface [W/K]$  (I.9)

 $\cup$ Surface R après Qch après Och H après  $[m^{\wedge}2]$  $\mathsf{R}$  $[W/m^2.K]$  $HT[W/K]$ [kWh] travaux travaux travaux Séjour 1.39 13,5 Mur est Mur type A  $0, 72$ 18,7  $7.5$  $0, 72$ 1,39  $5,4$ Mur Nord Mur type A Mur Sud Mur type A  $0, 72$ 1,39  $4,3$ 6,0 Simple vitrage Fenetre sud 4,08  $0,5$  $2,1$ Fenetre Nord Simple vitrage 4,08  $1,0$  $4,0$ Porte entrée 2,79  $1,5$  $4,3$ Total séjour  $26,2$  $42,6$ 

#### **Tableau. I.4** le coefficient H

#### ➢ **Calcul le besoin en chauffage Qch [KW h]**

 Afin de simplifier les calculs, nous allons calculer les d'éperdions à traversles parois pour une température de confort moyenne de 18°C qui est la température de confort moyenne d'un logement.

 $Qch = H * DJU * 24/1000$ 

Qch = besoin en chauffage [KWh]

 $H =$  coefficient de déperdition  $[W^{\circ}C]$ 

DJU = Degré de jours unifié de votre région

DJU Chartres = 2882

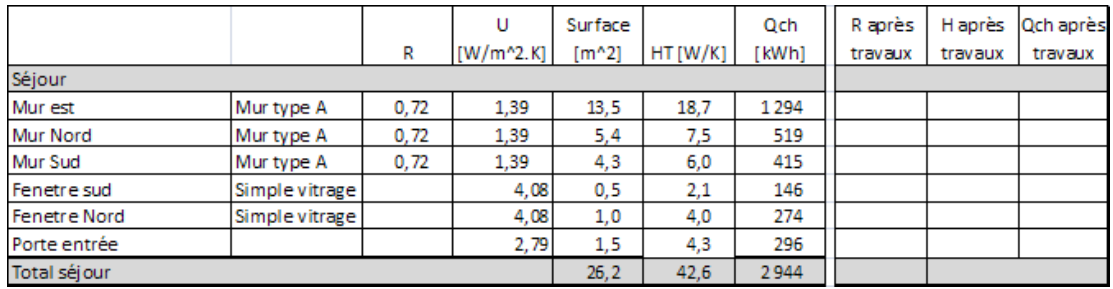

**Tableau. I.5** le besoin de chauffage

Qch Séjour = 37,9\*2882\*24/1000 = 2621 KWh

La consommation annuelle d'énergie du séjour est donc de 2621 KWh

#### **I.4. Définissez les travaux d'amélioration**

Vous pouvez déterminer les travaux à effectuer en priorité et évaluer leur effet sur votre consommation d'énergie en examinant chaque mur de votre maison une pièce à la fois.

 Dans notre exemple, nous avons décidé d'insuffler de la ouate de cellulose dans le vide d'aire.

Avec :

 $\lambda$  Ouate de cellulose = 0,041 [W/m  $\mathrm{~}^\circ\mathrm{K}$ ]

 $e = 0.05$  m

 $R = e / \lambda$  [m^2 K / W]

 $R = 0.05/0.041 = 1.22$  [m<sup>2</sup> K / W]

|              |                |      | U         | Surface |          | Qch     | R après | H après | Qch après |
|--------------|----------------|------|-----------|---------|----------|---------|---------|---------|-----------|
|              |                | R    | [W/m^2.K] | $[m^2]$ | HT [W/K] | [kWh]   | travaux | travaux | travaux   |
| Séjour       |                |      |           |         |          |         |         |         |           |
| Mur est      | Mur type A     | 0,72 | 1,39      | 13,5    | 18,7     | 1 2 9 4 | 1,9     | 6,9     | 480       |
| Mur Nord     | Mur type A     | 0,72 | 1,39      | 5,4     | 7,5      | 519     | 1,9     | 2,8     | 192       |
| Mur Sud      | Mur type A     | 0,72 | 1,39      | 4,3     | 6,0      | 415     | 1,9     | 2,2     | 154       |
| Fenetre sud  | Simple vitrage |      | 4,08      | 0,5     | 2,1      | 146     |         | 2,1     | 146       |
| Fenetre Nord | Simple vitrage |      | 4,08      | 1,0     | 4,0      | 274     |         | 4,0     | 274       |
| Porte entrée |                |      | 2,79      | 1,5     | 4,3      | 296     |         | 4,3     | 296       |
| Total séjour |                |      |           | 26.2    | 42.6     | 2 9 4 4 |         |         | 1543      |

**Tableau. I.6** les travaux d'amélioration

En insultant de la ouate de cellulose nous avons réduit les déperditions de 1400KWh / an

Cet exemple est un cas réel ou nous hésitions avant l'étude entre :

- Changer les fenêtres en double vitrage.
- Insuffler de la ouate de cellulose dans le vide du mur.
- Isoler avec 10 cm de laine de roche.

#### **I.5. Etude bibliographiques**

 Al-Rabaghi, O. et K. Al-Johani [4] ont prédit la charge de refroidissement horaire dueà différents types de murs, plafonds et fenêtres en utilisant la méthode de transfert (TFM), qui était programmée. Les résultats du programme ont également été comparésau programme. Ils ont également étudié l'effet du changement de couleur de surface surla charge de refroidissement et la température de l'air du sol. Westphal, F. et Roberto L. [5] ont analysé la charge thermique des bâtiments non résidentiels sur la base de données simplifiées, en utilisant une méthode de transfert de fonds pour gérer les charges et valider les réclamations à ASHRAE 140. Ils ont constaté que la méthodologie utilisée a révélé une limitation pour les cas avec des enveloppes de massemolle et pour l'effet de l'inertie thermique sur les charges de refroidissement et de chauffage. Anderson, B et al. [6] Chauffage et refroidissement collectifs d'appartementsdans différentes directions à l'aide d'une version améliorée du programme informatiqueBLAST Building Energy Analysis. Ils ont des informations selon lesquelles les taux totaux sont plus élevés ou plus bas au nord du sud, sauf pour les latitudes les plus méridionales des États-Unis. Sharia, A. et al[7] Utilisez les programmes de simulationAmman et Aqaba TRNSYS en Jordanie pour étudier les effets de l'absorption extérieuredu bâtiment sur le chauffage, le refroidissement et la charge. Ils ont également calculél'effet de l'absorption sur la charge énergétique d'un bâtiment isolé. Vous avez cela pour les bâtiments non isolés, une consommation d'énergie nulle et un impact énergétique total de 32 % pour les bâtiments et en baisse de 26 % à Oman où cette diminution étaitd'environ 47 % pour les bâtiments non isolés et de 32 % pour les bâtiments non isolés.Bâtiments isolés à Aqaba. Sait, H. [8] L'analyse de l'énergie et de la consommation d'énergie des bâtiments scolaires peut être réduite de 30 % si les étapes de l'audit énergétique sont suivies.

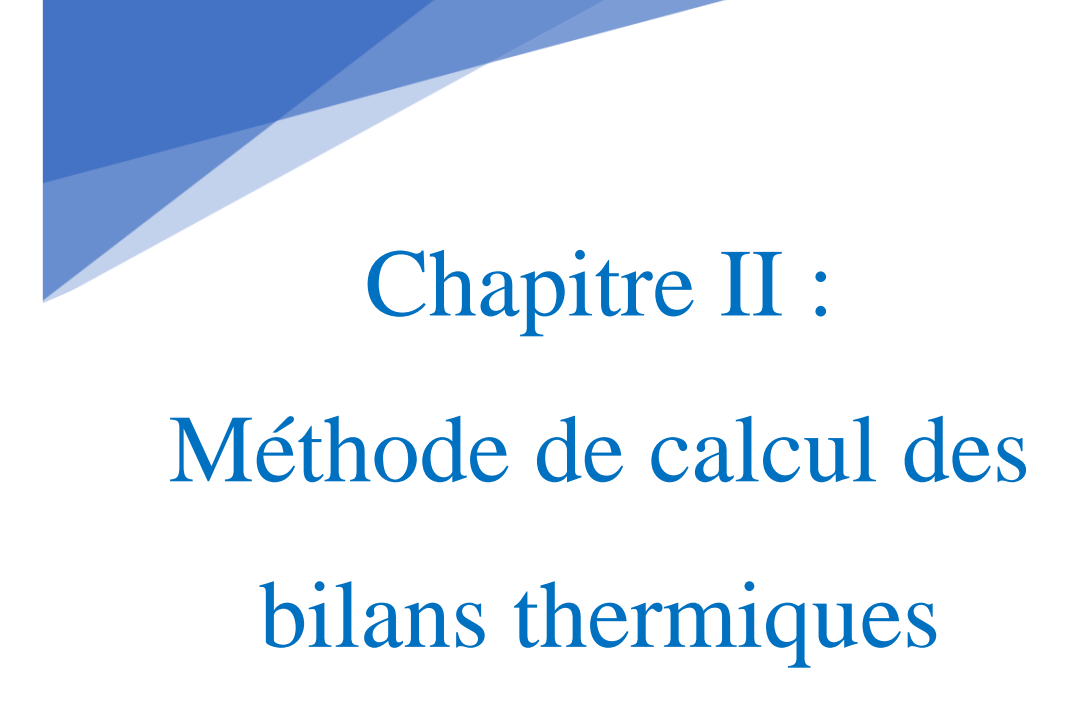

### **Chapitre II : Méthode de calcul des bilans thermiques**

### **II.1. Généralité**

 Un calcul des apports et/ou des pertes est la première étape de tout projet thermique. Les équipements à installer doivent résister à ces apports positifs afin de garantir une ambiance confortable car les bilans thermiques sont quasiment toujours positifs en été. Les bilans thermiques sont souvent négatifs en hiver, ainsi pour maintenir un environnement confortable, les équipements installés doivent tenir compte des pertes de chaleur. De nombreuses installations sont construites pour atténuer les pertes hivernales et les revenus estivaux. Les pompes à chaleur réversibles, les climatiseurs avec échangeurs d'eau de refroidissement et de chauffage, etc. en sont quelques exemples.

 Les entrées et les pertes peuvent être calculées à l'aide de procédures simples ou complexes, bien que la tendance actuelle soit à l'utilisation plus fréquente de logiciels spécialisés. Pour avoir des moyennes personnelles, il est cependant plus pratique de calculer le bilan thermique. De plus, nous nous limitons aux soldes et aux dons qui peuvent être calculés à l'aide de l'approche simplifiée de Carrier, qui n'est utilisée qu'à des fins pratiques.

#### **II.2. Rappels de base sur les échanges thermiques**

Les matériaux ont un comportement thermique spécifique. Les thermiciens affectentà chaque matériau un coefficient de conductivité thermique dont le symbole est **λ (lambda)**. La figure (II.1) donne l'explication du coefficient de conductibilitéthermique

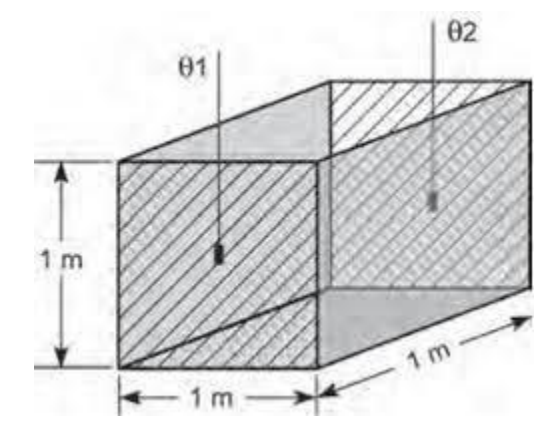

**Fig. II.1:** Élément de base permettant de définir le coefficientde conductibilité (λ)

Le flux thermique qui s'opère entre 2 faces opposées de surface **1 m<sup>2</sup>** , distantes de **1 m** et soumises à une différence de température **(Θ1 – Θ2)** de **1 °C** caractérise lecoefficient de conductivité thermique du matériau.

$$
\phi = \lambda \frac{s \lambda \delta \Theta}{d} \tag{II.1}
$$

Avec

Flux thermique en **W**,

**S** : surface en **m<sup>2</sup>** ,

**d** : distance en **m**,

Δ**Θ** : différence de température en **°C**,

**λ** est le coefficient de conductivité thermique spécifique du matériau.

$$
\lambda = \frac{\phi d}{s \Delta \Theta} = \frac{wm}{m^2 \, ^\circ \text{C}} = \frac{w}{m \, ^\circ \text{C}} \tag{II.2}
$$

Le coefficient de conductivité thermique s'exprime donc en **W/(m.°C)**. Des tableaux donnent les coefficients de conductivité thermique de tous les matériaux avecles masses volumiques correspondantes (Dunod).

| Diffusivité des matériaux de construction |                                  |                      |                                      |                             |                                          |  |  |  |  |
|-------------------------------------------|----------------------------------|----------------------|--------------------------------------|-----------------------------|------------------------------------------|--|--|--|--|
| Rang                                      | Matériau                         | Conductivité<br>W/mK | Masse volumique<br>kg/m <sup>3</sup> | Chaleur spécifique<br>J/kgK | Diffusivité x 10 <sup>8</sup><br>$m^2/s$ |  |  |  |  |
| 1                                         | <b>Fibre de bois SteicoTherm</b> | 0.04                 | 160                                  | 2100                        | 12                                       |  |  |  |  |
| 2                                         | Laine de bois                    | 0.1                  | 400                                  | 1700                        | 15                                       |  |  |  |  |
| 3                                         | Panneau OSB                      | 0.12                 | 600                                  | 1150                        | 17                                       |  |  |  |  |
| 4                                         | Bois Sapin                       | 0, 15                | 500                                  | 1600                        | 19                                       |  |  |  |  |
| 5                                         | Bois Chêne                       | 0.29                 | 870                                  | 1600                        | 21                                       |  |  |  |  |
| 6                                         | Béton cellulaire                 | 0.09                 | 350                                  | 1000                        | 26                                       |  |  |  |  |
| 7                                         | Liège                            | 0,05                 | 120                                  | 1560                        | 27                                       |  |  |  |  |
| 8                                         | Plaque de plâtre                 | 0,25                 | 825                                  | 1000                        | 30                                       |  |  |  |  |
| 9                                         | Plâtre carreaux                  | 0,25                 | 820                                  | 1000                        | 30                                       |  |  |  |  |
| 10                                        | Brique pleine                    | 0.74                 | 1800                                 | 1000                        | 41                                       |  |  |  |  |
| 11                                        | Laine de roche                   | 0.044                | 100                                  | 1030                        | 43                                       |  |  |  |  |
| 12                                        | Polyuréthane                     | 0,03                 | 34                                   | 1400                        | 63                                       |  |  |  |  |
| 13                                        | Béton plein                      | 1,8                  | 2300                                 | 1000                        | 78                                       |  |  |  |  |
| 14                                        | PSE extrudé                      | 0,04                 | 34                                   | 1450                        | 81                                       |  |  |  |  |
| 15                                        | Pierre                           | 1.7                  | 2000                                 | 1000                        | 85                                       |  |  |  |  |
| 16                                        | Laine de verre                   | 0.04                 | 25                                   | 1700                        | 94                                       |  |  |  |  |
| 17                                        | PSE expansé                      | 0,04                 | 26                                   | 1450                        | 106                                      |  |  |  |  |
| 18                                        | Acier                            | 50                   | 7800                                 | 450                         | 1 4 2 5                                  |  |  |  |  |
| 19                                        | Aluminium                        | 230                  | 2700                                 | 880                         | 9680                                     |  |  |  |  |
| 20                                        | <b>Cuivre</b>                    | 380                  | 8900                                 | 380                         | 11 236                                   |  |  |  |  |

**Tableau.II.1** Caractéristique thermique de différents matériaux

La valeur des coefficients de conductivité thermique d'un même matériau peut varier légèrement, elle dépend des procédés d'élaboration, des masses volumiques (variables) par exemple.

Les transferts thermiques à travers une paroi dépendent :

- ➢ De la conductivité thermique du ou des matériaux constituant la paroi,
- ➢ De l'épaisseur des différents constituants,
- ➢ De la valeur de la convection **(h)** de part et d'autre de cette paroi,
- ➢ De l'ensoleillement.

Le coefficient de conductivité thermique prend comme référence le mètre d'épaisseur. Le flux thermique dû à la conduction est inversement proportionnel à l'épaisseur.

Le coefficient de transmission thermique de symbole **« U »** est égal à **λ/e** :

$$
\mathbf{U} = \lambda / \mathbf{e} = \frac{w}{mc} / m = \frac{w}{m^2 c}
$$
 (II.3)

Le coefficient d'échange thermique dû à la convection est d'autant plus importantque la vitesse de l'air en contact avec la paroi est importante. Les coefficients d'échange thermique dus à la convection sont donc variables. Généralement, dans les cas classiques, on prend pour la convection intérieure  $\mathbf{hi} = 8 \text{ W/(m}^2 \text{·}^{\circ}\text{C})$  et pour la convection extérieure  $\mathbf{he} = 23 \text{ W/(m}^2 \text{·}^{\circ}\text{C})$ . Quant au rayonnement, les apports solairessont donnés par des tableaux qui tiennent compte de la latitude, de l'exposition, de l'heure, de la nature des parois, etc.

Dans la pratique, le calcul des transferts thermiques est facilité par l'utilisation dela résistance au flux thermique (symbole **R**). **R** est l'inverse du coefficient de transmission thermique  $R = 1/U$ 

#### **II.2.1. Étude d'une paroi simple**

Prenons l'exemple d'une paroi simple extérieure réalisée en parpaings pleins de **20 cm**  d'épaisseur et dont le coefficient de conductivité thermique est **λ = 1,4 W / (m.°C)**.

$$
R = \frac{1}{u} = \frac{1/w}{M^2 c} = \frac{c \cdot m^2}{w}
$$
 (II.4)

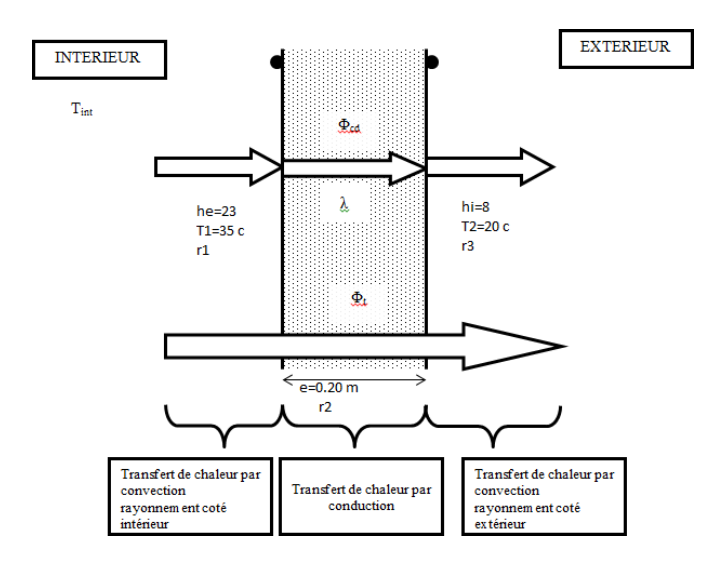

**Fig. II.2** : Différentes résistances au flux thermique d'une paroi simple

Résistance totale au flux thermique de cette paroi :

$$
R = r1 + r2 + r3 = (1/23) + (0.2/1.4) + (1/8) [m2 . c/w]
$$
 (II.5)

Coefficient d'échange global :

$$
U=1/R=1/0.31=3.225 \, [w/m^2.c]
$$
 (II.6)

#### **II.2.2. Étude des températures**

Chute de température due à la convection extérieure **(he)** :

$$
\Delta\Theta = (15^*0.125)/0.31 = 2^{\circ} \tag{II.7}
$$

Chute de température due aux parpaings :

$$
\Delta \phi = (15^* 0.153)/0.31 = 7^{\circ} \tag{II.8}
$$

Chute de température due à la convection intérieure (hi) :

$$
\Delta \phi = (15^* 0.125)/0.31\tag{II.9}
$$

#### **II.3. Principe du bilan thermique**

Le bilan thermique permet d'estimer la puissance de chauffe à installer pour combattre les déperditions d'un local, celles-ci sont égales les déperditions à travers les parois et les déperditions par le flux d'air d'un local.

#### **II.3.1. Calcul des déperditions**

Calculer les déperditions thermiques c'est déterminer la quantité de chaleur à fournir pour le chauffage d'une pièce à température donnée. Cette chaleur fournie compense les pertes par les parois et l'aération du local, on peut synthétiser les différentes déperditions thermiques d'un bâti :

- Par transmission à travers les murs et parois,
- Par les liaisons entre murs et parois,
- Par les sols et planchers, par la ventilation naturelle ou forcée.

#### **II.3.2. Objectifs du calcul des déperditions**

Le calcul des déperditions doit être effectué pour répondre à trois préoccupations :

- La plus évidente étant le dimensionnement : ce calcul nous fournira la puissance émise vers l'extérieur et donc la puissance des radiateurs nécessaire.
- Le calcul des déperditions est également un outil de vérification. En effet, il faut essayer de limiter les déperditions dans la mesure du possible (en choisissant des matériaux adaptés pour les parois), afin d'éviter le gaspillage d'énergie.
- Enfin, le calcul des déperditions nous permettra d'avoir accès au calcul des consommations d'énergie, celles-ci lui étant proportionnelles, et donc nous permettra de vérifier que ces consommations restent raisonnables et conformes à la Réglementation Thermique de (D.T.R C3-2)

#### **II.3.3. Bases de calcul**

#### **II.3.3.1. Principe général**

Le calcul des déperditions d'une maison repose sur :

- Définir les volumes thermiques,
- Calculer pour chaque volume thermique les pertes par transmission et les pertes par renouvellement d'air

#### **II.3.3.2. Expression générale des déperditions**

#### **a) Déperditions totales d'un logement :**

Les déperditions totales pour un logement, contenant plusieurs volumes thermiques, sont données par :

$$
\mathbf{D} = \Sigma \mathbf{Di} \left[ \mathbf{W} / ^{\circ} \mathbf{C} \right] \tag{II.10}
$$

Où (Di) représentent les déperditions totales du volume i.

#### **b) Déperditions totales d'un volume :**

Les déperditions totales d'un volume i (figure 1.1) sont données par :

$$
\mathbf{Di} = (\mathbf{DT}) + (\mathbf{DR}) \left[ \mathbf{W} / ^{\circ}\mathbf{C} \right] \tag{II.11}
$$

Où :

- (DT)i représente les déperditions par transmission du volume i.
	- 16

• (DR)i représente les déperditions par renouvellement d'air du volume i.

### **c) Déperditions par transmission d'un volume :**

Les déperditions thermiques par transmission (DT)i d'un volume i sont données par :

$$
(DT)i = (Ds) + (Dli) + (Dsol) + (DInc)i [W/^{\circ}C]
$$
 (II.12)

Où :

- (Ds)i représente les déperditions surfaciques à travers les parties courantes des parois en contact avec l'extérieur.
- (Dli) i représente les déperditions à travers les liaisons.
- (Dsol) i représente les déperditions à travers les parois en contact avec le sol.
- (Dlnc) i représente les déperditions à travers les parois en contact avec les locaux non chauffés

### **d) Déperditions par renouvellement d'air d'un volume**

Les déperditions par renouvellement d'air d'un volume i (DR)i sont données par :

$$
(DR)i = (DRv) + (DRs) [W/^{\circ}C]
$$
 (II.13)

Où :

- (DRv) i représente les déperditions dues au fonctionnement normal des dispositifs de ventilation.
- (DRs) i représente les déperditions supplémentaires dues au vent.

### **e) Relation entre les déperditions de logement et les déperditions des volumes :**

❖ Les déperditions par transmission du logement sont égales à la somme des déperditions par transmission des différents volumes i, soit  $DT = (DT)i$ .

❖ Les déperditions par renouvellement d'air du logement sont égales à la somme des déperditions par renouvellement d'air des différents volumes i, soit DR = (DR)i.

### **II.3.3.3. Vérification et déperditions de référence**

### **a) Vérification réglementaire :**

Les déperditions par transmission DT du logement doivent vérifier :

#### $DT < 1.05Dr\acute{\rm e}f$

- (DT) représente les déperditions par transmission du logement.
- (Dréf) représente les déperditions de référence.

#### **b) Calculs des déperditions de référence :**

Les déperditions de référence sont calculées par la formule suivante :

$$
DT = a S1 + b S1 + c S1 + d S1 + e S1 [W°C]
$$
 (II.14)

#### Où :

Les Si en  $(m2)$ , représente les surfaces des parois en contact avec l'extérieur, un comble, un vide sanitaire, un local non chauffé ou le sol, elles concernent respectivement :

- S1 La toiture.
- S2 Le plancher bas, y compris les planchers bas sur locaux non chauffés ou sur sols.
- S3 Les murs.
- S4 Les portes.
- S5 Les fenêtres et les portes-fenêtres S1, S2et S3Sont comptées de l'intérieur des locaux, S4 et S5 sont comptées en prenant les dimensions du pourtour de l'ouverture dans le mur.

Pour le calcul des déperditions de référence, on ne prend pas en compte les déperditions de références par renouvellement d'air. Les coefficients (a, b, c, d, e) correspondent en fait à des coefficients K globaux bien entendus, ils ne représentent pas chacun une valeur limite intrinsèque à ne pas dépasser puisque seul le total de l'addition est caractéristique et que des compensations sont possibles.

#### **II.3.3.4. Déperditions surfaciques par transmission à travers les parois**

#### **a) Expression générale**

#### **a.1. Parois séparant deux ambiances à des températures différentes**

Les déperditions surfaciques par transmission à travers une paroi, pour une différence de température de 1C entre les ambiances qui séparent ces parois, sont données par la formule :  $\mathbf{D}\mathbf{s} = \mathbf{K} \times \mathbf{A}$  [W/°C] (II.15)

Où :

K en [W/m2<sup>o</sup>C] est le coefficient de transmission surfacique (appelé aussi conductance).

• A en (m2) est la surface intérieure de la paroi

#### **b.1. Paroi séparant deux ambiances à la même température**

Dans le cas où une paroi sépare deux ambiances chauffées à la même température, les déperditions par transmission à travers cette paroi sont considérées nulles. Les flux de chaleur d'un volume à un autre, dans un logement, ne doivent pas être pris en compte, à condition que les pièces aient des températures différentes.

#### **II.3.3.5. Limites de calcul**

Pour les panneaux légers à parement et ossature conducteurs avec ou sans coupure isolante, pour les panneaux sandwichs, et d'une façon générale pour tous les procédés de construction non traditionnels, le coefficient K à utiliser dans les calculs est celui donné par le document d'avis technique. Ou à défaut celui fourni par le fabricant.

#### **II.3.3.6. Coefficient d'échange global K des parois opaques**

#### **a) Principes de calcul**

Si la paroi est homogène sur toute sa surface, le coefficient K à utiliser est celui calculé pour la partie courante.

#### **b) Expression générale**

Le coefficient d'échange global K est donné par la formule

$$
\frac{1}{k} = \sum R + \frac{1}{he} + \frac{1}{hi} [m^2 \cdot {^{\circ}C/W}]
$$
\n(II.16)

Où :

• ΣR représente la somme des résistances thermiques des différentes couches de matériaux constituant la paroi. La détermination de la résistance thermique d'une couche de matériau dépend de la nature du matériau, c'est-à-dire s'il est homogène ou non

 $1/h_e + 1/h_i$  représente la somme des coefficients d'échange superficiel, prise conformément aux conventions adoptées.

Pour une toiture, les matériaux de protection placés au-dessus de l'étanchéité ne sont pas pris en compte dans le calcul du coefficient K. Les résistances thermiques d'échanges superficiels extérieur re =1/he et intérieurs ris=1/hi sont données dans le tableau suivant :

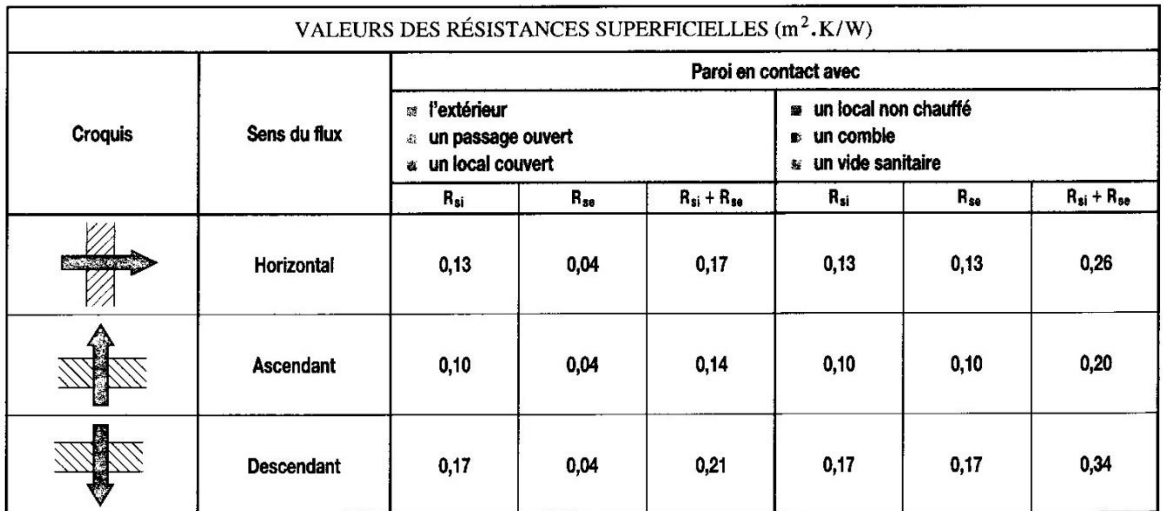

**Tableau.II.2** la résistance thermique d'change superficie [9]

#### **c) Résistance thermique d'une couche homogène**

La résistance thermique d'une couche est donnée par la formule suivante :

#### $\text{Ri} = \text{ei}/\lambda \text{i} [\text{m2. C/W}]$  (II.17)

• Ri représente la résistance thermique de la couche i.

- ei en(m) représente l'épaisseur de la couche de matériau.
- λi en (W/m. °C) représente la conductivité thermique du matériau

#### **d) Résistance thermique d'une couche hétérogène**

La résistance thermique d'une couche hétérogène est donnée directement en fonction de l'épaisseur de la couche de matériau. Les valeurs des résistances thermiques sont soit tirées des tableaux donnés en annexe, soit fournies par le document d'avis techniques, ou à défaut par le fabricant.

#### **e) Résistance thermique d'une lame d'air**

La résistance thermique d'une lame d'air est obtenue à partir du tableau II.3.

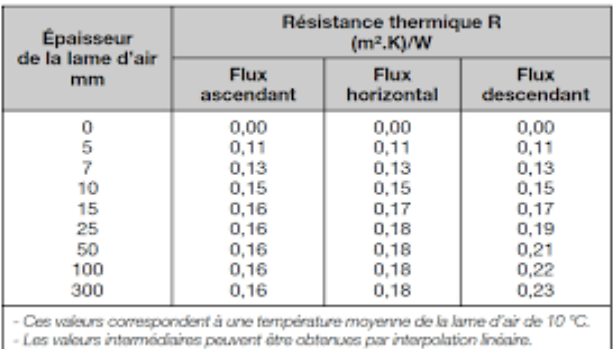

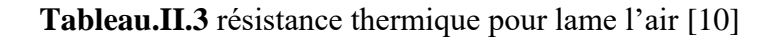

#### **II.3.3.7. Coefficient K des parois vitrées**

#### **a) Limites du calcul**

Les parois vitrées sont celles dont les menuiseries sont en bois, ou métallique, de fabrication courante. Pour tout autre type de menuiserie, on pourra se reporter aux avis techniques les concernant, ou à défaut se rapprocher du fabricant.

#### **b) Expression générale**

Le coefficient K des parois vitrées est donné par la formule suivante

$$
\frac{1}{k} = \frac{1}{Kvn} + \mathbf{r}_v + \mathbf{r}_{rid} + \mathbf{r}_{occ} \left[ m^{2. \circ} C/W \right]
$$
 (II.18)

Où :

- Kvn en (W/m². °C) représente le coefficient K du vitrage nu, voir tableau 1-4.
- $r_v$  en (m2.  $\degree$ C/W) représente la résistance supplémentaire des voilages éventuels, on adapte : $rv = 0.025$ .
- $r_{\text{rid}}$  en (m2.  $\degree$ C/W) représente la résistance supplémentaire des rideaux éventuels on adapte :  $rrid = 0.030$
- $r_{\rm occ}$  (m2. °C/W) représente la résistance supplémentaire des occultations. La résistance des occultations ou des systèmes associés aux vitrages dans le but de constituer une isolation thermique nocturne (volet, stores,), rocc est donnée par la formule :

$$
\mathbf{r}_{\text{occ}} = \mathbf{0.16} + \frac{\text{eocc}}{\lambda \text{occ}} \quad [\text{m}^{2. \circ} \text{C/W}] \tag{II.19}
$$

Où :

• Eocc en (m) représente l'épaisseur de l'occultation.
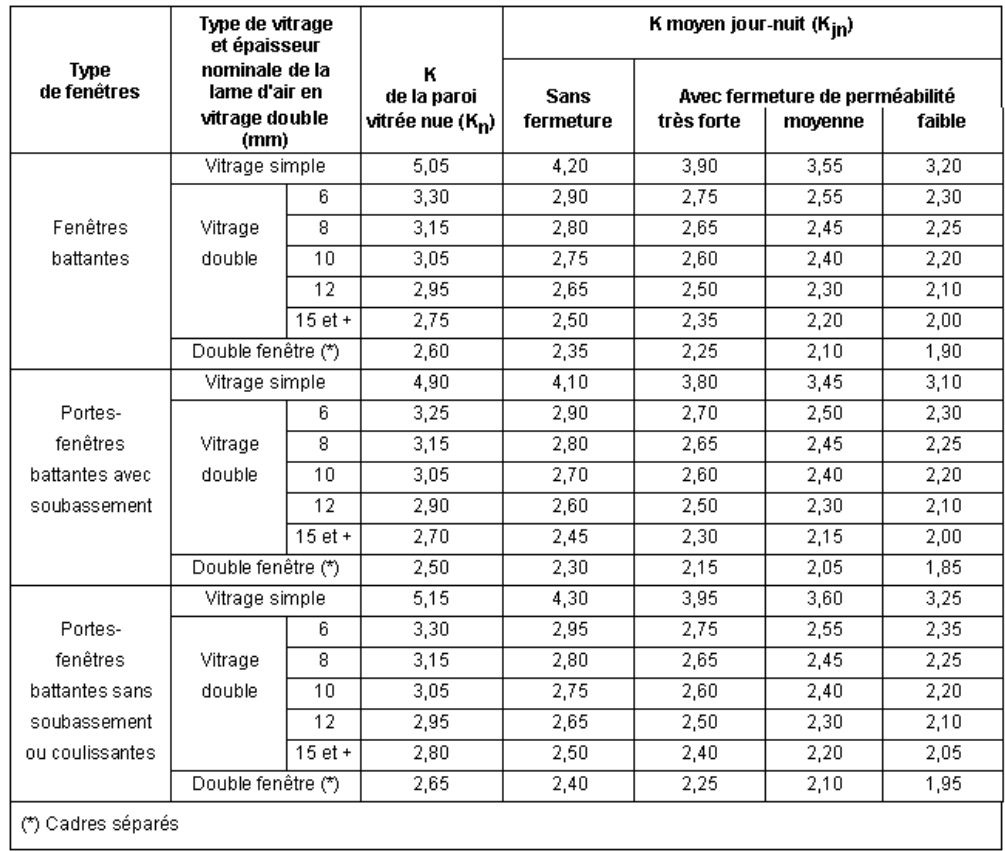

• λocc en (W/m. °C) la conductivité thermique du matériau constituant l'occultation.

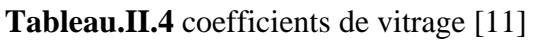

## **II.3.3.8 Coefficient K des portes**

Les Coefficients K des portes courantes sont donnés dans le tableau suivant

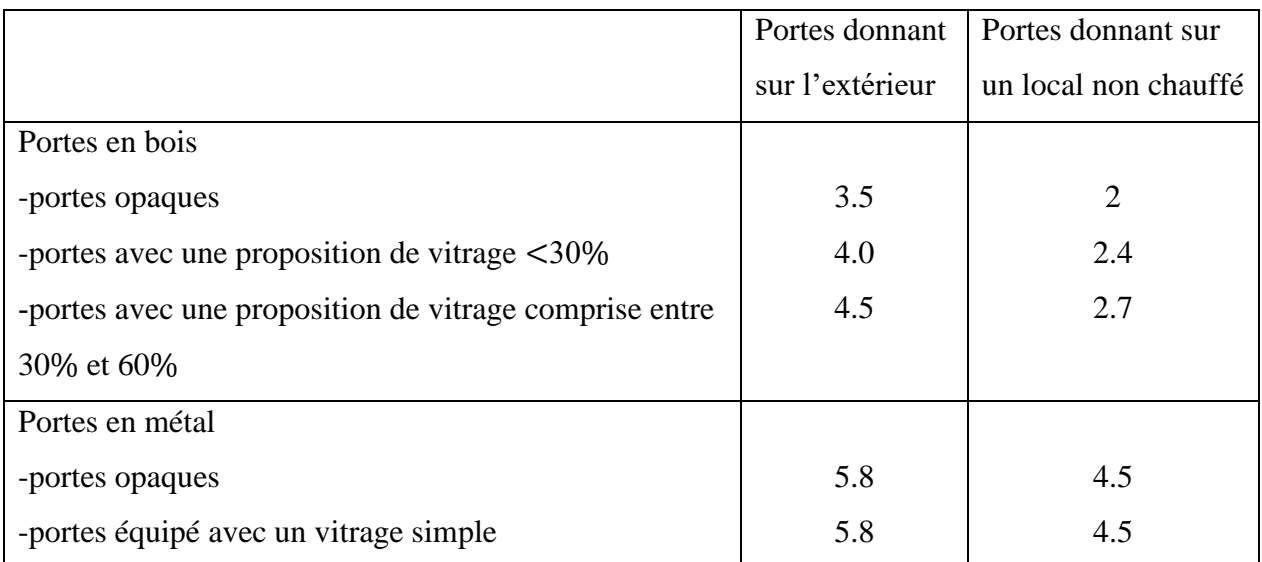

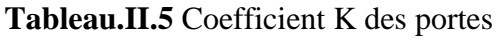

#### **II.3.3.9. Déperditions à travers les ponts thermiques**

Les liaisons à la jonction des parois (entre deux parois extérieures, entre une paroi intérieure et une paroi extérieure) et les liaisons entre les murs et les menuiseries, appelées communément ponts thermiques (figure 1.2), constituent des sources supplémentaires de déperditions. En autre ces liaisons, points faibles thermiques, sont souvent à l'origine de désordres dans la construction (dues à la condensation principalement). Les déperditions à travers les liaisons, ou pont thermique, Dli pour une différence de température de 1°C, sont données par la formule :

$$
Dli = kl \times L [W^{\circ}C]
$$
 (II.20)

Où :

kl en (W/m . °C) représente le coefficient de transmission linéique de la liaison. L en (m) représente la longueur intérieure de la liaison.

Type des liaisons :

On distingue trois types de liaisons :

- Les liaisons entre un mur et une menuiserie extérieure.
- Les liaisons de deux parois extérieures.
- Les liaisons entre une paroi intérieure et une paroi extérieure Les parois extérieures sont soit imbriquées (harpage), soit liées par une ossature (en béton armé ou métallique), tableau 1.6

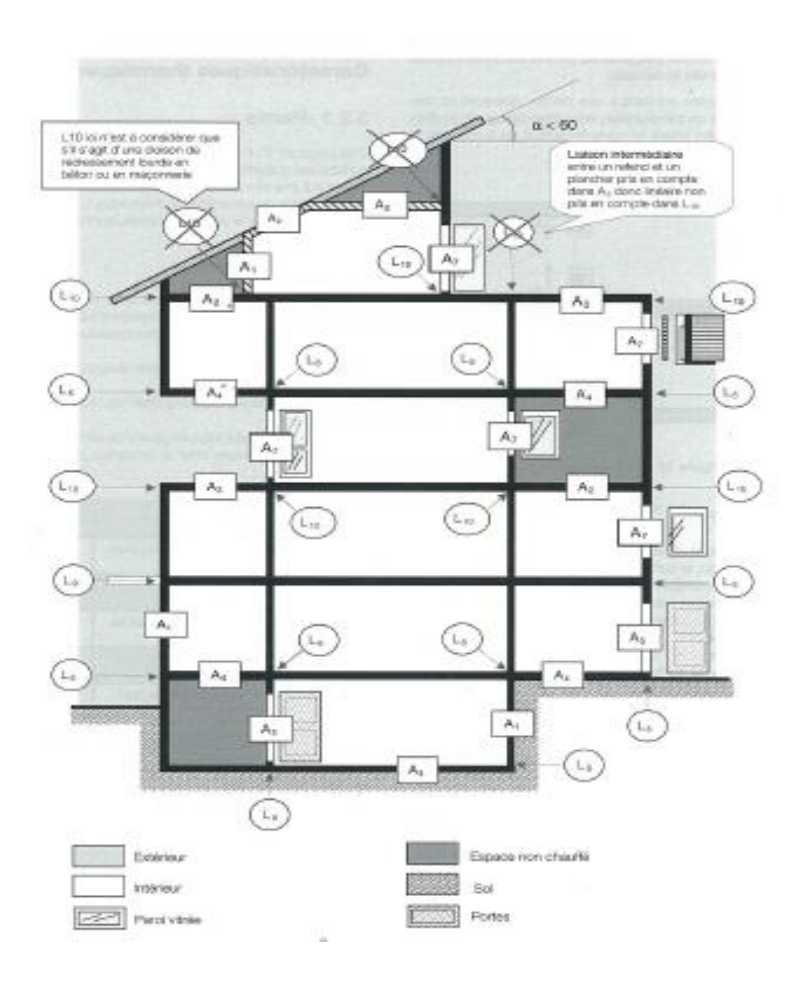

**Fig. II.3** Ponts thermiques [12]

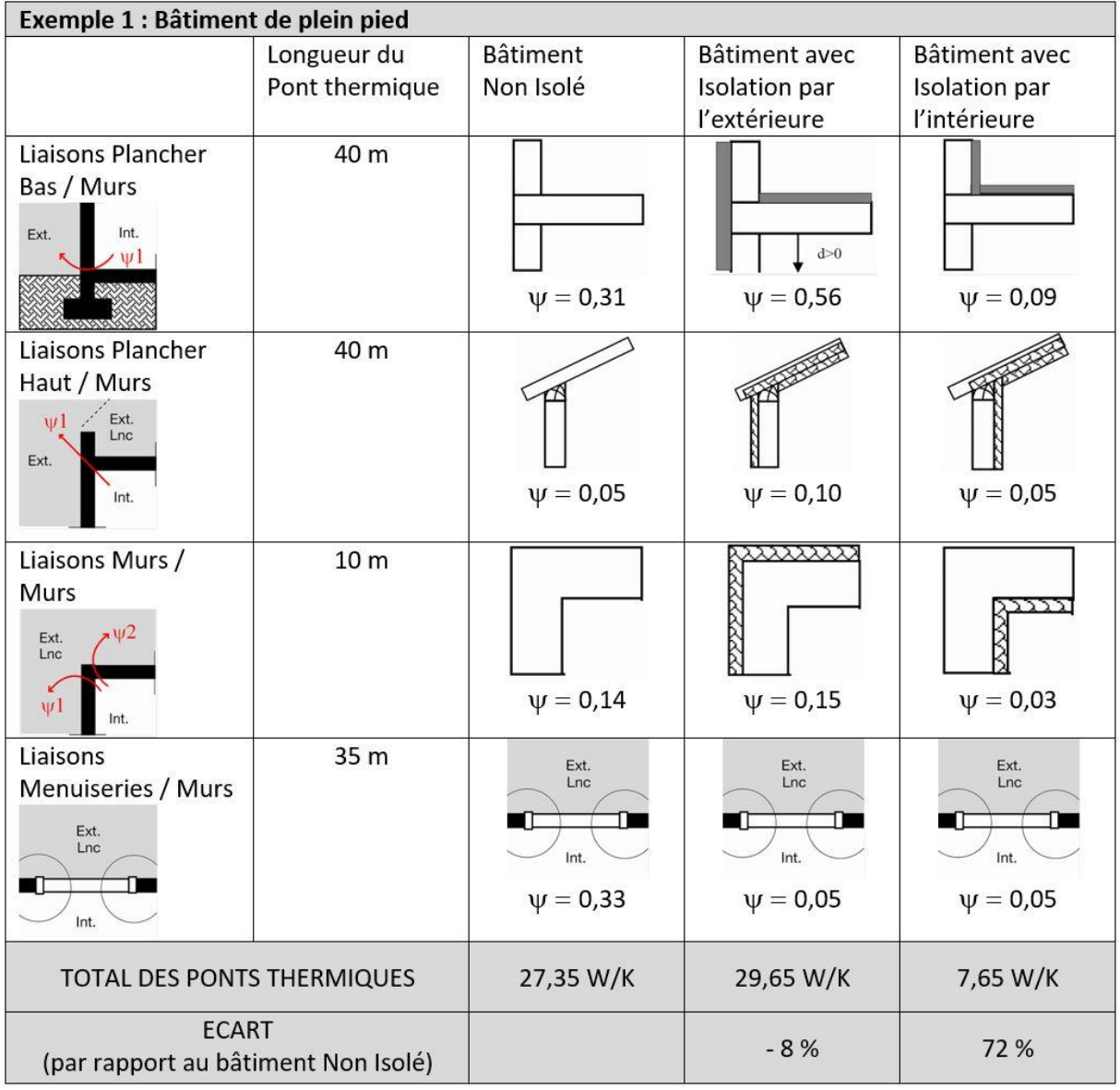

## **Tableau.II.6** Ponts thermiques [13]

## **II.3.3.10. Déperditions à travers les parois en contact avec des locaux non chauffés**

On entend par local non chauffé tout local pour lequel le chauffage n'existe pas ou risque d'être interrompu pendant de longues périodes, ainsi que tout local chauffé par intermittence. Les déperditions à travers les parois en contact avec des locaux non chauffes sont pondérées par un coefficient τ, sans dimension, dit « coefficient de réduction de température », La valeur de τ est comprise entre 0 et 1.

Les déperditions thermiques **DInc** par transmission par degré d'écart à travers une paroi en contact avec un local non chauffé sont données par la formule suivante :

$$
\mathbf{DInc} = [\mathbf{K.A} + \mathbf{Kl.L} ] [\mathbf{W} / ^{\circ}\mathbf{C}] \tag{II.21}
$$

25

Où :

- -K en  $(W/m^2$ . °C) est le coefficient de transmission surfacique de chaque partie.
- A en (m² ) est la surface intérieure de chaque partie surfacique.
- Kl en  $(W/m^2$ . °C) est le coefficient de transmission linéique de chaque liaison.
- L en (m ) est la longueur intérieure de chaque liaison.
- τ est le coefficient de réduction de température, il est soit :

• Calculé dans le cas général.

- Déterminé forfaitairement.
- Fixé par les pièces du marché.

## **Calcul de τ dans le cas général :**

Le coefficient τ est obtenu en considérant le bilan énergétique du local non chauffé. Le coefficient τ est donné par la formule :

$$
\tau = \frac{Ti - Tn}{Ti - Te}
$$
 (II.22)

Où :

- Ti en (°C) est la température intérieure.
- Tn en (°C) est la température de l'espace non chauffé.
- Te en (°C) est la température extérieure.

## **II.3.3.11. Déperditions par renouvellement d'air**

Les déperditions par renouvellement d'air doivent être prises en compte seulement lors du dimensionnement des installations de chauffage des locaux d'habitation. Par convention sont considérées, pour l'établissement du bilan thermique, les déperditions par renouvellement d'air moyennes, c'est-à-dire les plus probables. Les déperditions par renouvellement d'air tiennent compte :

- Des déperditions dues au fonctionnement des dispositifs de ventilation ; on associe à ces déperditions le débit spécifique de ventilation.
- Des déperditions supplémentaires par infiltration dues à l'effet de vent.

#### **a) Calcul des déperditions par renouvellement d'air**

Les déperditions par renouvellement d'air  $DR$  d'un logement ont pour expression :

$$
\mathbf{DR} = \mathbf{0.34}(\mathbf{QV} + \mathbf{QS}) \text{ [W/}^{\circ}\text{C]}
$$
 (II.23)

- 0.34 en (Wh/m3. °C) est la chaleur volumique de l'air.
- QV en (m3/h) en est le débit spécifique de ventilation.
- QS en (m3/h) est le débit spécifique supplémentaire par infiltration dues au vent.
- 0.34xQV en (W/°C) représente les déperditions dues au fonctionnement normal des dispositifs de ventilation, notées DR
- 0.34xQs en (W/°C) représente les déperditions supplémentaires dues au vent, notées DR.

#### **b) Débit spécifique de ventilation :**

Le débit spécifique de ventilation  $QV$  est calculé par rapport au débit extrait de référence **QVréf**, qui est déterminé en considérant que la ventilation est générale et permanente. Une ventilation est dite générale (système de ventilation le plus courant) lorsque l'extraction de l'air vicié s'effectue dans les pièces de services (SDB, WC, salle d'eau et cuisine). L'aération est considérée permanente car l'enveloppe d'un bâtiment n'est jamais parfaitement étanche à l'air. La détermination de débit spécifique de ventilation s'effectue de la même manière quel que soit le système de ventilation. En effet, ce débit est lié principalement aux exigences d'hygiène. Le débit spécifique de la ventilation  $QV$  pour un logement est donné par la relation suivante :

$$
QV = Max [0. 6 X Vh ; Qvr \in [m3/h]
$$
 (II.24)

Où :

- -Vh en  $(m3)$  désigne le volume habitable.
- QV désigne le débit extrait de référence On admet qu'en hiver les dispositifs de ventilation calculés pour permettre un taux de ventilation de l'ordre de 0.6 fois le volume habitable par heure répondent aux exigences contradictoires de confort thermique, d'hygiène et d'économie d'énergie. Le débit extrait de référence Qvréf est donné par la formule suivante :

$$
\mathbf{QVrf} = \frac{5 \, \mathbf{Qvmin} + \mathbf{Qvmax}}{6} \, [\text{m}^3/\text{h}] \tag{II.25}
$$

27

Où :

- QVmin est le débit extrait minimal de référence.
- QVmax est le débit extrait maximal de référence. Le débit extrait de référence est égal à la valeur pondérée par rapport au temps d'un débit extrait maximum de référence établi 4h par jour, et d'un débit extrait maximal de référence établi le reste du temps.

Les valeurs du débit extrait minimal de référence **QVmin** en fonction du nombre du logement, sont données dans le tableau suivant :

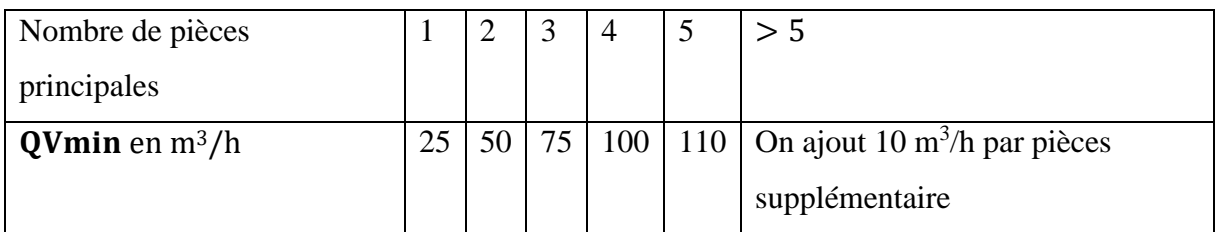

# **Tableau.II.7** Débit extrait minimale de référence

Le débit extrait maximum **QVmax** est la somme des débits extrait de chaque pièce de service de logement, dont les valeurs sont données dans le tableau suivant :

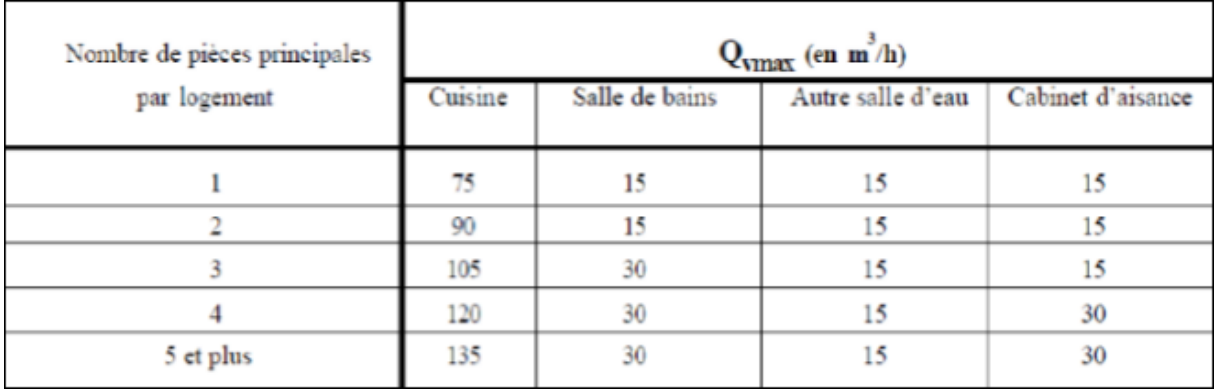

# **Tableau.II.8** Le débit extrait maximum

## **c) Débit supplémentaire par infiltration due au vent :**

d) Le débit supplémentaire par infiltration dû au vent est donné par la relation suivante :

# $QS = (PPi. eVi) [m3/h]$  (II.26)

Où :

- PPi est la perméabilité à l'air de la paroi i sous une différence de pression  $\Delta P=1$  (Pa).
- eVi est le coefficient adimensionnel d'exposition au vent affecté à la paroi i.
	- 28

La perméabilité d'une paroi i PPi est donnée par la relation suivante :

$$
PPi = (P0j. Aj) [m3/h]
$$
 (II.27)

Où :

•

• P0j en  $(m3 / h, m2)$  sous  $\Delta P = 1(Pa)$  est la perméabilité surfacique à l'air de l'ouvrant j c'est-à-dire le débit d'air traversant  $1$ (m2) de paroi sous une pression  $\Delta P$  $= 1(Pa)$ ; les valeurs de P0 pour les ouvrant courant sont regroupées dans le tableau suivant :

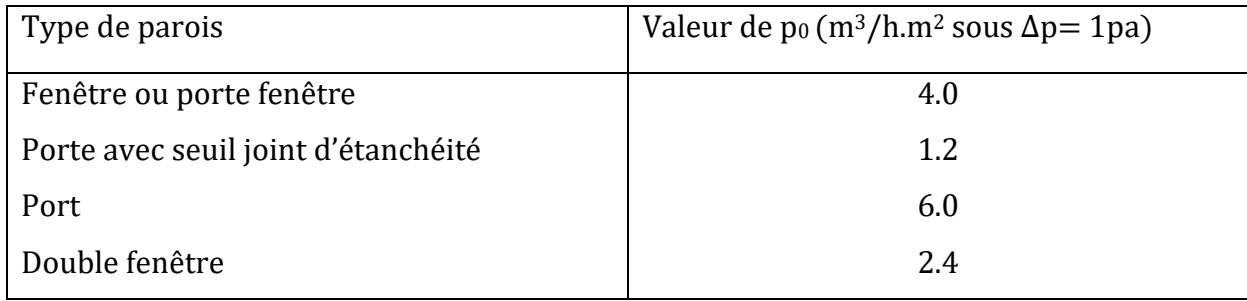

## **Tableau.II.9** Perméabilité surfacique de l'air

Le coefficient d'exposition au vent eV est tiré du tableau suivant :

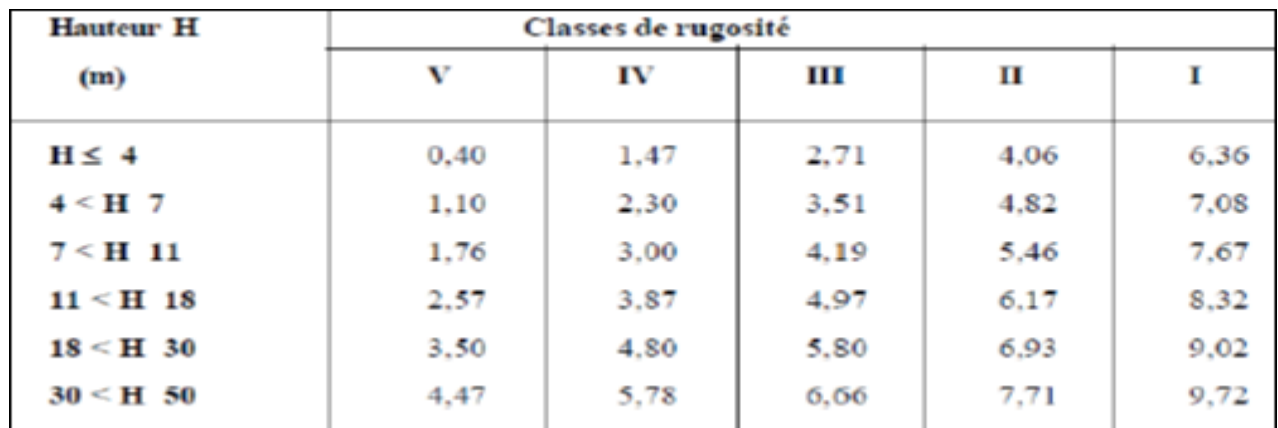

## **Tableau.II.10** Coefficient d'exposition au vent

La hauteur H correspond à la moyenne de la distance entre le sol et la mi-hauteur des ouvrants de la paroi considérée. Les classes de rugosité du site d'implantation du bâtiment sont définies ci-dessous :

• Rugosité de classe I : bord de mer.

- Rugosité de classe II : rase campagne, aéroport.
- Rugosité de classe III : zone rurale avec arbre, haies, zones faiblement urbanisées.
- Rugosité de classe IV : zone urbaine ; zones industrielles ; forets.
- Rugosité de classe V : centre des grandes villes.

Le coefficient d'exposition au vent caractérise le rapport entre le débit d'air pour la différence de pression due au vent, et le débit d'air dû aux infiltrations pour une différence de pression de 1 pascal.

## **II.3.3.12. Déperdition par transmissions à travers les parois en contact avec le sol**

Les déperditions Dsol pour un plancher, sont données par la formule :

$$
Dsol = ks. \ P \ [W/^{\circ}C] \tag{II.27}
$$

Où :

- P en [m] est le périmètre intérieur
- Ks en [W/m. °C] est le coefficient de transmission linéique dont les valeurs sont données dans le tableau suivant :

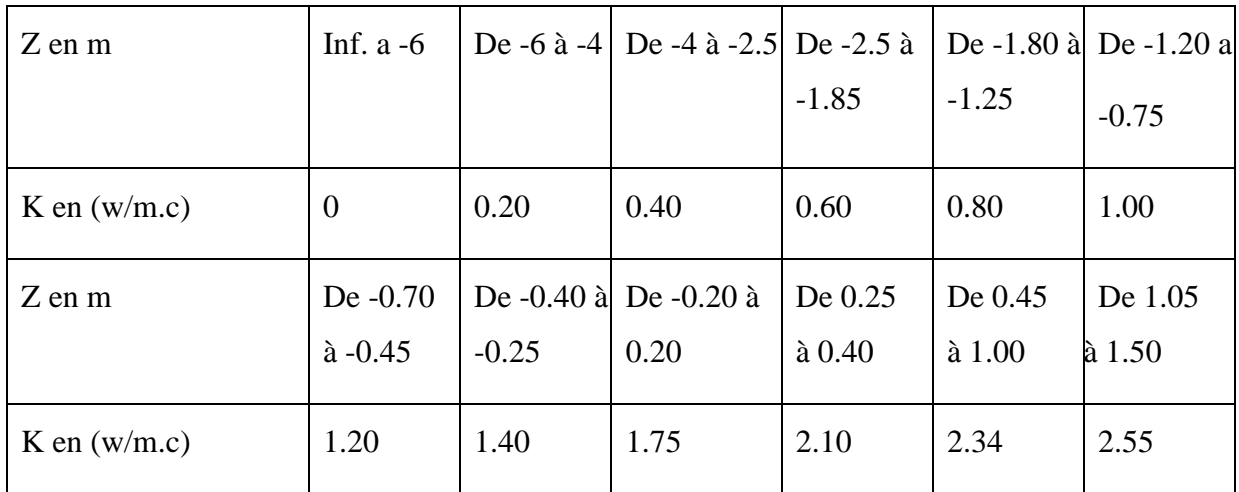

# **Tableau.II.11** Le coefficient de transmission linéique

Les valeurs des coefficients ks sont données en fonction de la différence niveau, notée z

Chapitre III : Description de local et l'environnement de simulation block-load

# **Chapitre III : Description de local et l'environnement de simulation block-load**

# **III.1. Introduction**

L'objectif de ce chapitre est de mettre en évidence les dimensions de notre local et le modèle mathématique des besoin thermiques de ce local, qui va être simulé, grâceau logiciel **Block Load** 4.15, sur une année météorologique type.

➢ Les facteurs pouvant affecter évaluation de bilan thermique :

Orientation de la pièce : L'emplacement de la pièce climatisée par rapport à : Points cardinaux, géographie (latitude, longitude), climat, Bâtiments près de l'ombre, Surface réfléchissante : eau, sable, parking, etc.

Plans architecturaux, détails montrant la structure du bâtiment, croquis dessinésà la main

- $\checkmark$  Dimensions de la pièce : longueur, largeur, hauteur sous plafond,
- ✓ Matériaux de construction : type de matériau, mur, plafond, épaisseur du sol
- $\checkmark$  Couleur du matériau : couleur des murs et du toit,
- $\checkmark$  Conditions hors site : site adjacent, avec ou sans climatisation, température dusite non climatisé, rez-de-chaussée ou vide sanitaire, ensoleillement sur site,
- ✓ Conditions maintenues à l'intérieur (température et humidité relative),
- $\checkmark$  Destinations d'installations : bureaux, hôpitaux, commerces, magasins, ateliers, etc.
- $\checkmark$  Fenêtres : dimensions et emplacement, cadre en bois ou en métal, type de verre, type de store, taille de l'abat-jour et du porte-à-faux,
- $\checkmark$  Porte : emplacement, type, taille, fréquence d'ouverture,
- ✓ Occupants : activités et nombres, durée d'occupation du local,
- ✓ Appareils ménagers, moteurs : emplacement, puissance nominale ; durée de fonctionnement.

# **III.2. Description du local**

Les conditions initiales sont illustrées dans le tableau I. ce local est situer au zones côtières (Bouira). Le plan du local est présenté plans sur figure III.1

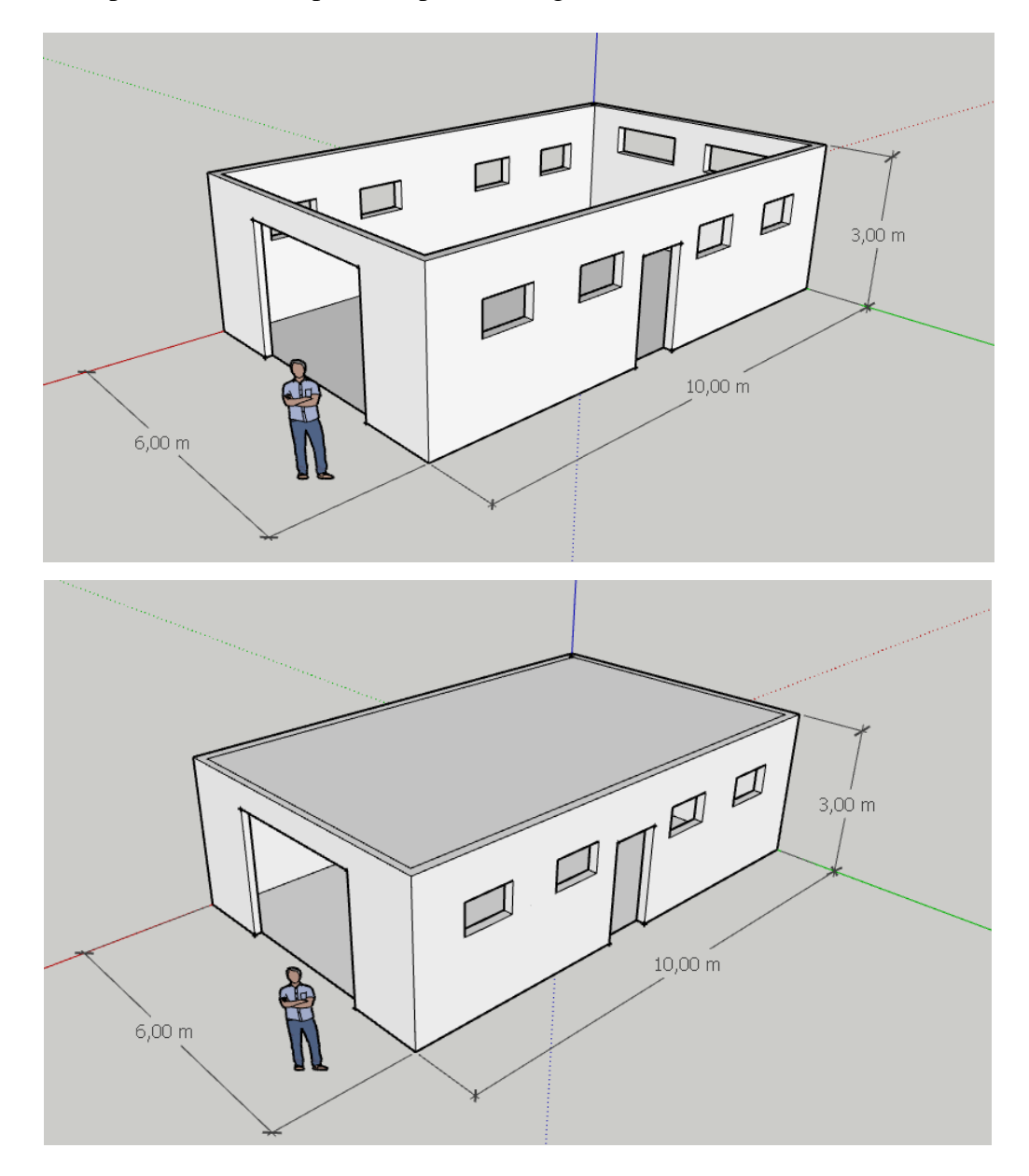

**Fig.III.1**: description de local

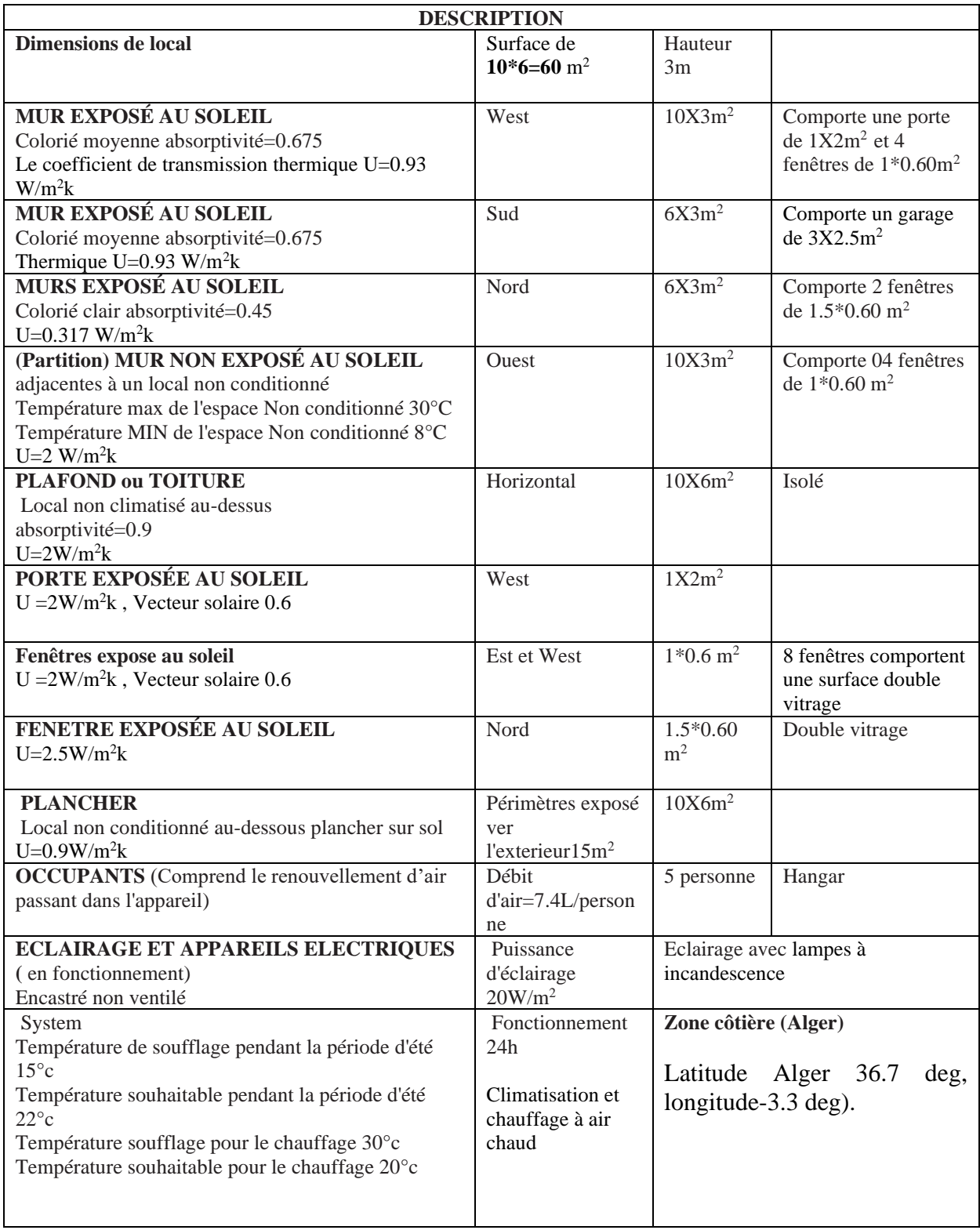

# **Tableau III.1:** Les conditions initiales

# **III.3. L'environnement de simulation Block Load**

# **III.3.1. Le progiciel**

Un logiciel appelé Block Load est utilisé pour déterminer les charges d'été et d'hiver pour les structures commerciales. Le calcul d'une seule zone ou de plusieurs zones est simple. La méthode du facteur de réponse est utilisée dans ce logiciel pour déterminer la charge. En tant que méthode appropriée pour estimer la charge temporelle, cette approche a reçu l'approbation de l'ASHRAE. Le manuel ASHRAE Handbook of Fundamentals de 1993 décrit l'approche du facteur de réponse ou la méthode de la fonction de transfert pour les calculs de charge.

Le premier programme CAREER 20II à être transféré vers Windows est BlockLoad 4.15. L'interface utilisateur graphique de Windows est pleinement utilisée dans cette nouvelle édition. Rapide et simple à utiliser. La nomenclature, l'organisation des données et la méthode de calcul utilisées dans Blockload 4.15 avec Dos ou HAP et Advanced Load sont les mêmes que celles de la version 4.15. Lorsque les nouveaux utilisateurs utilisent ce logiciel de manière intuitive et sans difficulté, les utilisateurs plus âgés ne se sentiront pas mal à l'aise. L'interface utilisateur graphique, ou GUI en abrégé, est toute nouvelle. Vous pouvez voir toutes les données du projet et leurs connexions grâce à cela. La fenêtre principale de chargement de bloc 4.15 est illustrée dans l'image. Les nombreux symboles représentent les informations météorologiques, les différents systèmes climatiques et les zones géographiques. Quatre systèmes, chacun desservant une ou plusieurs zones, sont utilisés dans ce scénario. Les lignes montrent comment les zonesse rapportent au système climatique. L'espace sur la gauche est destiné au stockagedes zones qui ne sont pas connectées au système.

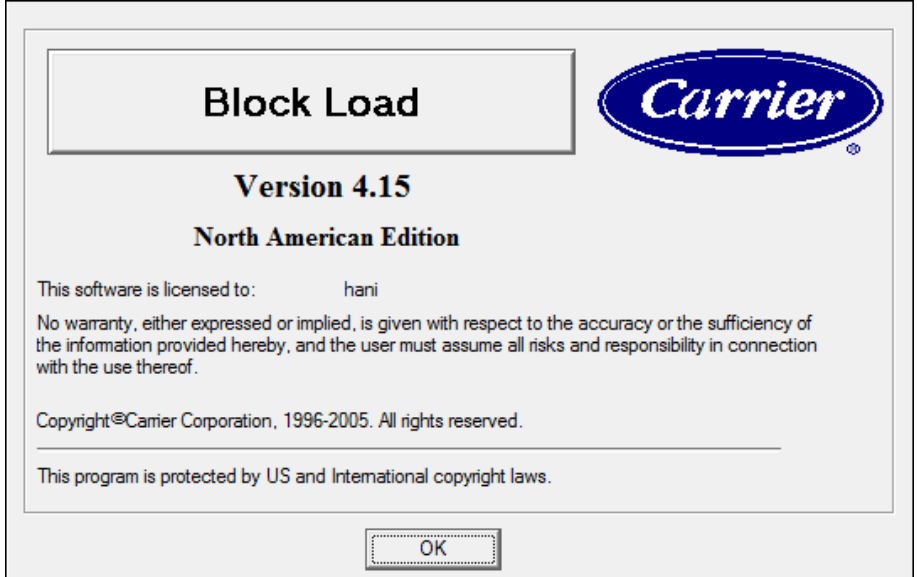

**Fig. III.2**: Block Load version 4.15

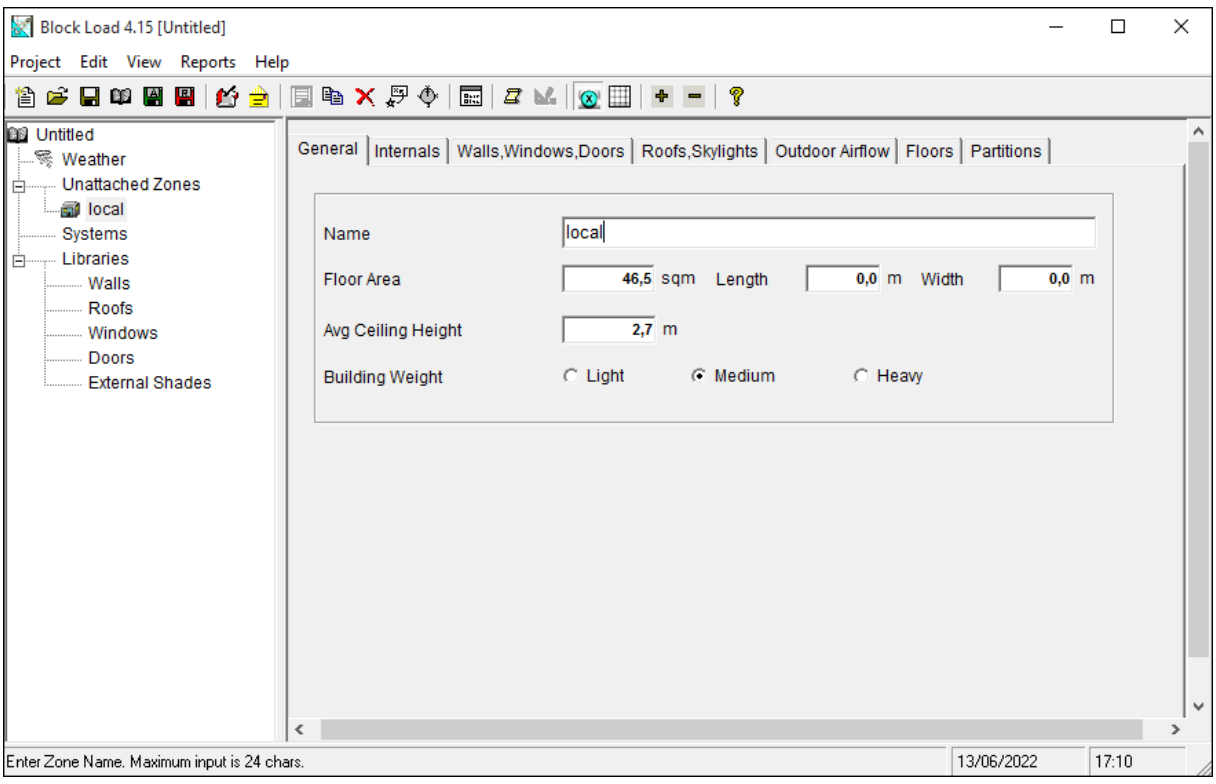

**Fig.III.3** : Nouveau projet (Local d'un reraturant)

Pour assister l'utilisateur, l'interface graphique permet une manipulation directe de la saisie et de la modification des données. Les fonctions de cette interface sont les suivantes :

Pour modifier les données, double-cliquez sur l'objet concerné. Pour afficher les données d'une zone particulière, par exemple, cliquez simplement sur la zone et choisissez "Mug 1". Après cela, vous pouvez les modifier. Utilisez les options de la barre de menus pour copier, imprimer et supprimer l'objet sélectionné avec la souris. Pour attacher une zone au système, sélectionnez-la et faites-la glisser. Gardez à l'esprit que le système peut configurer ou déplacer des zones assez rapidement grâce à cette fonctionnalité. Il existe toujours une ou plusieurs façons d'accomplir une tâche, comme avec n'importe quel logiciel Windows. L'un des avantages de la programmation orientée objet est le suivant.

Les autres avantages de BlockLoad 4.15 sous Windows sont :

- $\checkmark$  Même interface que tous les programmes Windows
- $\checkmark$  Impression sur toutes les imprimantes utilisant les polices Windows
- $\checkmark$  Capacité à travailler simultanément avec BlockLoad 3.01, écrire des lettres, utiliser des feuilles de calcul et créer des plans ou des diagrammes dansAutoCAD Windows

✓ Une interface a été créée entre TTH2000 et BlockLoad. Cela permet de calculerla perte de contrôle en fonction du DTU puis de la climatisation. Cette interfaces'appelle E2iBLK. Blockload 4.15 est surtout attendu par de nombreux utilisateurs du logiciel CARRIER de la série E20II, dont l'interface DOS était trop modeste

#### **III.3.1.2. Définitions**

- ✓ **ASHRAE** American Society of Heating, Refrigerating and Air-Conditioning Engineers, Inc.
- ✓ **DTU** Document Technique Unifié édité par le CSTB, Centre Scientifique et Technique du Bâtiment,
- ✓ **CVC** Chauffage Ventilation et Climatisation

#### **III.3.1.3. Unité de mesure**

Les unités de mesure dans Block Load peuvent être soient Métriques/S.I (kW, m,..). soient Anglaises (BTU, ft, …). Par défaut les unités de base sont Métriques. Il est possible dans le programme de passer des unités Métriques aux unités Anglaises.

#### **III.3.1.4. Préparation des données**

Vous devez connaître les informations sur le bâtiment et les caractéristiques du système de chauffage et de refroidissement prévu avant de commencer l'enquête. Le dossier de planification et de spécifications techniques contient la majorité de ces données. Vous pouvez entrer toutes les données nécessaires étape par étape à l'aide de cette application logicielle. Ces faits sont:

- ✓ Climat du site. Vous pouvez facilement obtenir des données de localisation à partir de la base de données météo fournie avec ce progiciel. Vous pouvez également spécifier directement la latitude, l'altitude et divers paramètres de température.
- ✓ Types de murs, toits, vitres et cloisons dans les espaces non chauffés ou non climatisés.
- $\checkmark$  Dimensions du bâtiment, y compris les murs, les toits, la surface et l'exposition (direction) du vitrage (y compris le contrôle solaire et les propriétés des murs/LNC).
- $\checkmark$  Le nombre ou la densité des personnes et le niveau de leur activité.
- ✓ Informations sur les performances et les caractéristiques des systèmes d'éclairage et divers équipements électriques.
- ✓ Stratégie de zone : un thermostat pour l'ensemble du bâtiment ou un thermostat pourchaque zone (ou pièce).
- $\checkmark$  Types de systèmes CVC : par exemple, chauffage et climatisation, climatisation uniquement, ...
- $\checkmark$  Nature de l'équipement de chauffage par exemple : air chaud, chauffage électrique,
- $\checkmark$  Point de consigne du thermostat pour le chauffage et la climatisation.
- ✓ Critère de calcul pour la ventilation, l`air neuf, le rejet et les bases du système de chauffage.
- $\checkmark$  Conception avec un plénum pour le retour de l'air à la centrale.
- $\checkmark$  Les caractéristiques du ventilateur et la position de la batterie froide par rapport àce ventilateur (avant et arrière).

#### **III.3.2. Le site**

La base des estimations de charge est l'information météorologique par emplacement. Choisissez le site préféré dans la liste des options. Les données de cette source deviendront alors les données météorologiques actuelles après sélection. Vous pouvez choisir un site Web différent à tout moment.

#### **III.3.2.1. Ecran de saisie : Site**

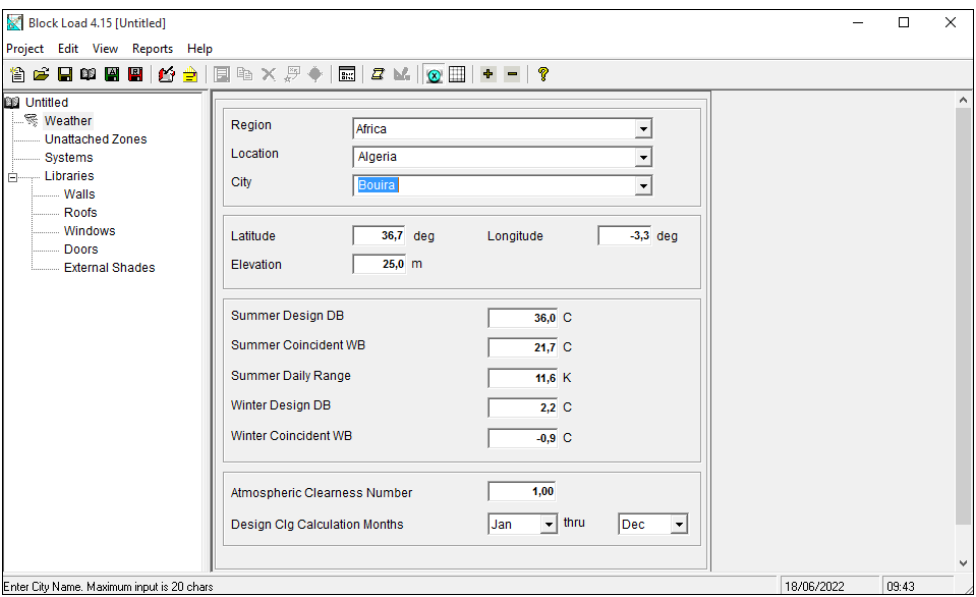

 **Fig.III.4** Ecran de saisie : Zone Données-1

#### **III.3.2.2. Latitude**

Le rayonnement solaire est calculé en utilisant la latitude de l'emplacement. Il établit la direction et l'intensité du rayonnement solaire généré par le logiciel. Pour plus d'informations sur la latitude des différentes villes du monde, consultez le chapitre 24 du manuel ASHRAE de 1989. Sur une carte du globe, cette valeur est également perceptible. Une latitude dans l'hémisphère nord est indiquée par une valeur positive. Une latitude dans l'hémisphère sud est indiquée par une valeur négative positive.

#### **III.3.2.3. L'altitude**

L'élévation du site considéré est sa hauteur au-dessus de l'océan. La densité de l'air, qui affecte les charges de refroidissement et de chauffage, est calculée à l'aide de celui-ci. Pour des informations sur l'élévation de différents sites, consulter le chapitre 24 du manuel ASHRAE ou tout autre texte pertinent sur le sujet. Une altitude élevée est indiquée par une valeur positive. Une altitude au-dessus du niveau de la mer est indiquée par une valeur négative.

#### **III.3.3. Les zones**

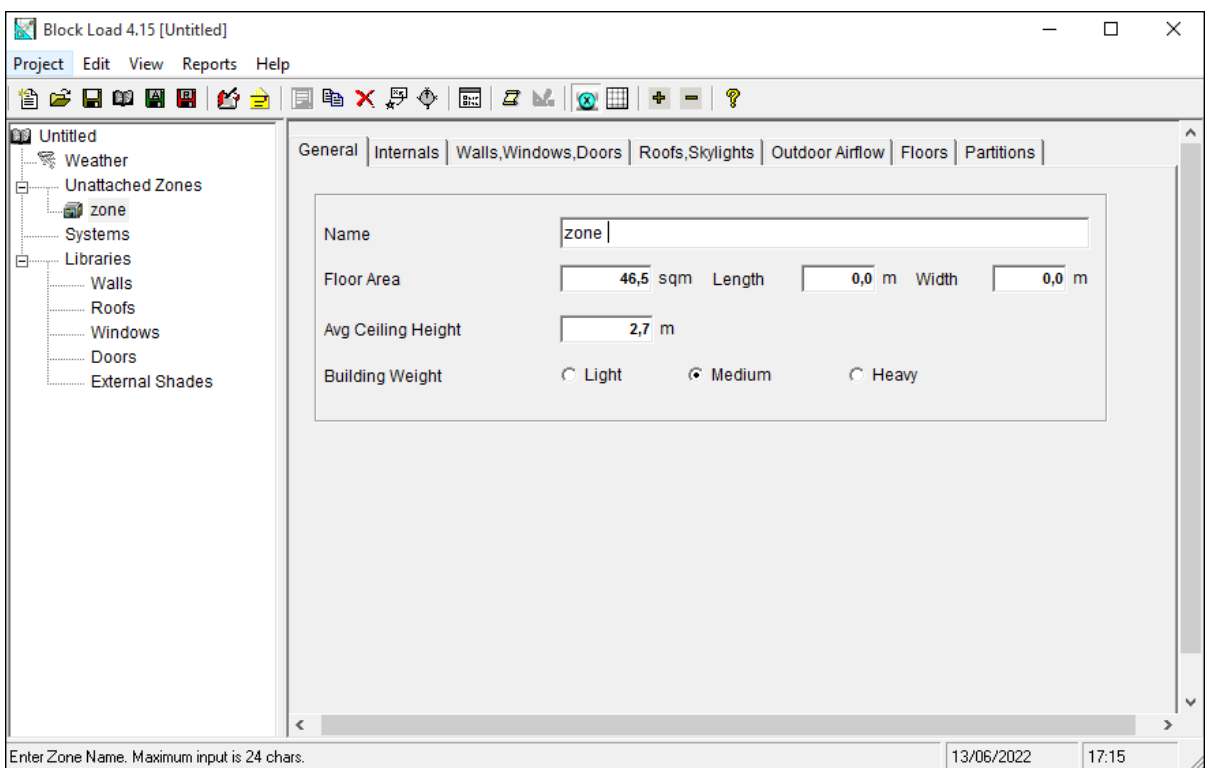

#### **III.3.3.1. Ecran de saisie : Zone Données**

**Fig.III.5** Ecran de saisie : Zone Données-2

37

#### **III.3.3.2. Zone**

Une zone peut être une zone, une pièce ou une pièce. Une zone est comparable à un espace de base plutôt qu'à un espace complexe pour les utilisateurs HAP ou Advanced Load. Une région d'un bâtiment qui possède son propre thermostat est appelée une zone. L'espace peut être un bâtiment entier pour un projet simple. Le bâtiment est divisé en un certain nombre de zones en général. Notez que le nom de la zone ne contient pas d'apostrophe, par exemple, Office 10 est incorrect. Bureau 10a, cependant, est acceptable.

Block Loadpeut avoir 20 systèmes et chaque système peut contenir un maximum de 75 zones.Block Load 4.15 peut avoir 1000 systèmes et chaque système peut contenir un maximum de 1000 zones.

#### **III.3.3.3. Nom de la Zone**

Les données de chaque zone sont identifiées par un nom de zone. Ce nom est visible sur les sorties imprimées, la fenêtre de projet et les écrans de sélection de chaque zone. La longueur d'un nom de zone ne doit pas dépasser 20 caractères. De plus, vous devez vous assurer que vos noms de zone diffèrent les uns des autres.

#### **III.3.3.4. Surface de plancher**

Ce graphique affiche la totalité de la surface au sol de l'espace climatisé. Ces informations sont utilisées pour déterminer les charges internes, y compris les lumières, le nombre de personnes, les autres charges électriques, les autres apports rationnels et cachés et l'apport d'air.

#### **III.3.3.5. Poids du bâtiment**

Le refroidissement par air d'un bâtiment est influencé par son inertie. Il est logique que les zones à construction lourde retiennent la chaleur plus longtemps que les zones à structure légère. Il existe trois types d'inertie du bâtiment énumérés ci-dessous. Vous pouvez saisir l'une des trois catégories ou le poids précis au mètre carré. Poids équivalent d'inertie.

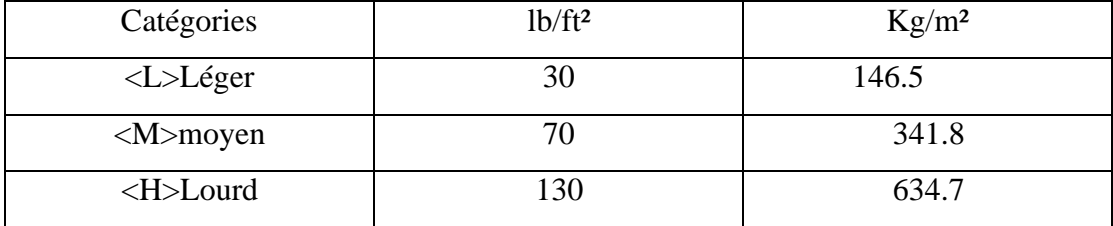

#### **Tableau III.2**: Poids des bâtiments

## **III.3.3.6. Coefficient d'inoccupation de l'Eclairage**

Un faible éclairage est le résultat de la quantité d'appareils qui sont utilisés lorsqu'il n'y en a pas assez. Il est clair que la quantité de lumière présente à un moment affecte la charge à un moment ultérieur de la journée. L'introduction de ce coefficient est une copie du fait réel. En fonctionnement typique, un éclairage complet est utilisé. En HAP, ce pourcentage ne peut pas être modifié pendant la journée. Nous vous demandons de fournir la quantité exacte d'énergie qui sera utilisée pendant le temps de charge maximum afin de rendre le résultat plus précis. L'apport lumineux est impacté d'un coefficient infime en mode réduction..

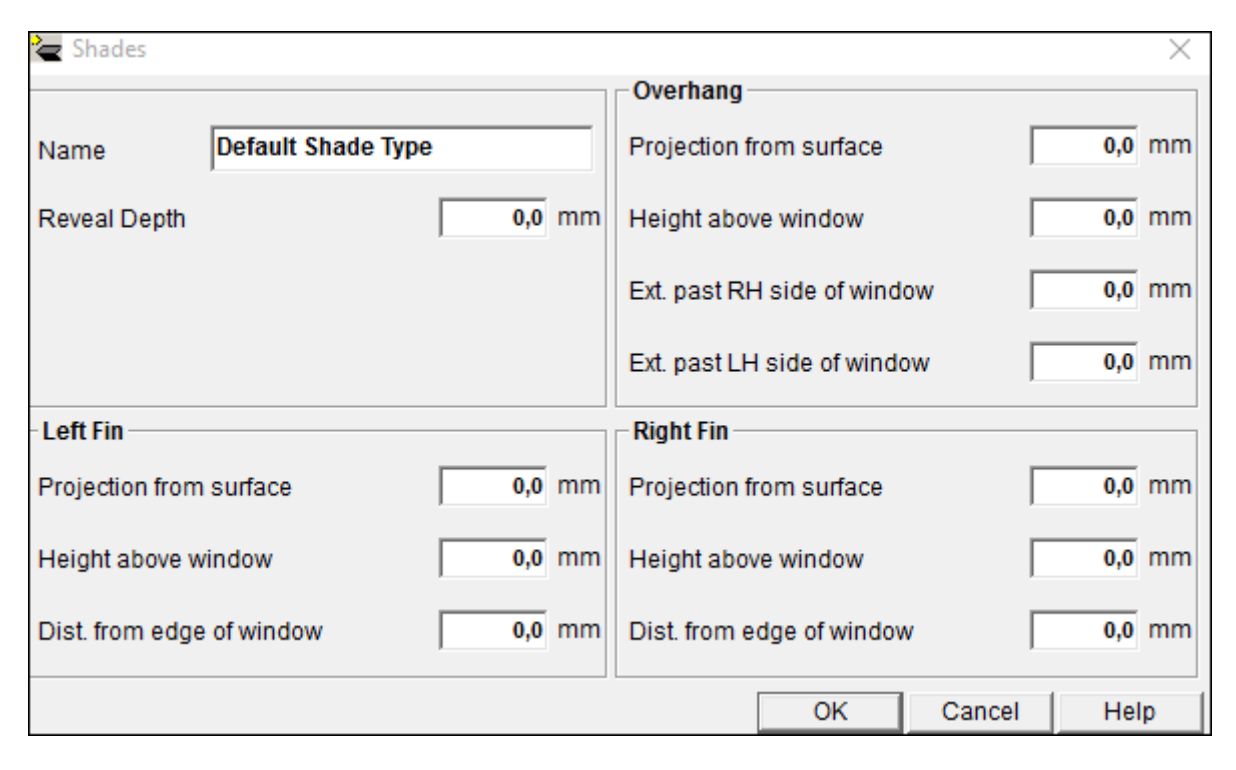

**Fig.III.6** Ecran de saisie, Bâtiment et Matériaux

## **III.3.3.7. Coefficient K des Murs**

Le coefficient K des murs est donné en W/m²-°C. C'est le coefficient de perméabilité Mur thermique. Pour son calcul, on se réfère au calcul du coefficient de transmission des parois opaques. Utilisé pour les calculs de chauffage et de refroidissement. Pour plus de précision, voir Règles DTU Th-K publiées dans le CSTB ou Carrier Manual, Partie 1, Bilan thermique, Tableau 27, pages 1-62 et suivantes, Ou ASHRAE Fundamentals 1989, Chapitre 26.

# **III.3.3.8. Calcul du coefficient de transmission des parois opaques**

Les résistances thermiques de tous les matériaux composants doivent être multipliées par les coefficients de résistance de surface afin de déterminer le coefficient de perméabilité d'une paroi opaque. En divisant 1 par le total des résistances précitées, on peut déterminer le coefficient K.

#### **III.3.3.9. Poids des murs**

Le poids des murs est exprimé en kilogrammes par mètre carré. Cette phrase dénote l'inertie. L'inertie des murs joue un rôle dans le stockage et la transmission de la chaleur au sein d'une structure. Par poids exact ou catégorie d'inertie, cette inertie peut être décrite. Poids équivalent à l'inertie.

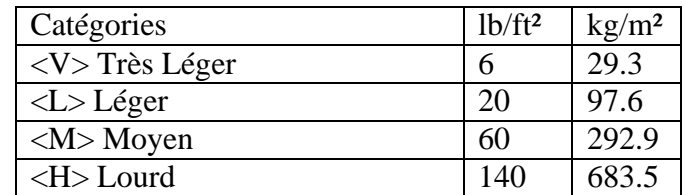

#### **Tableau III.3**: Poids des murs

#### **III.3.3.10. Couleur**

La quantité d'énergie solaire absorbée dépendra de la couleur des murs ou du toit. Choisissez une couleur pour la zone de liste déroulante. La directive ASHRAE conseille d'utiliser une teinte sombre pour les espaces industriels en raison de la fumée et de la saleté qui s'accumulent sur les murs. Si une autre teinte est plus susceptible de conserver son apparence au fil du temps, allez-y.

#### **III.3.3.11. Coefficient K des Toitures**

En W/m2-°C, le facteur de toit K est exprimé. C'est le coefficient de transfert de chaleur du mur. Le calcul du coefficient de transmission des parois opaques sert de modèle à ce calcul. Utilisé lors du calcul du chauffage et du refroidissement. Voir les Règles DTU Th-K dans le Manuel du Transporteur, Partie 1, Bilan thermique, Tableau 27, pages 1-67 et suivantes. Pour plus d'informations. Ou Chapitre 26 de ASHRAE Fundamentals, 1989.

#### **III.3.3.12. Poids de la toiture**

Le calcul des charges est directement impacté par le poids de la toiture et par conséquent son inertie. Il est simple de réaliser que le poids du toit affecte la quantité de chaleur stockée et

40

transmise. Trois catégories d'inertie de toit sont énumérées ci-dessous. Vous pouvez choisir l'un des trois paramètres ou le poids précis en kilogrammes par mètre carré.

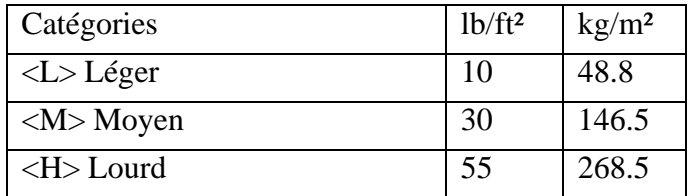

## **Tableau III.4**: Poids des toitures

## **III.3.3.13. Exposition**

L'exposition correspond à l'orientation des murs extérieurs et des vitrages. Les choix offerts sont : N, E, S, O et NE, SE, SO, NO Surface brute de mur On indique ici la surface brute des murs en m²

(Ouvertures incluses) pour chaque orientation. Cette difficulté sera corrigée dans les versions.

| Block Load 4.15 [Untitled]                        |                                                                                                    |                   |                                           |                     |                          | × |  |  |  |  |  |  |
|---------------------------------------------------|----------------------------------------------------------------------------------------------------|-------------------|-------------------------------------------|---------------------|--------------------------|---|--|--|--|--|--|--|
| Project Edit View Reports Help                    |                                                                                                    |                   |                                           |                     |                          |   |  |  |  |  |  |  |
|                                                   |                                                                                                    |                   |                                           |                     |                          |   |  |  |  |  |  |  |
| <b>BB</b> Untitled<br><b>※ Weather</b>            | General   Internals   Walls, Windows, Doors   Roofs, Skylights   Outdoor Airflow   Floors   Partitions |                   |                                           |                     |                          |   |  |  |  |  |  |  |
| Unattached Zones<br>F                             |                                                                                                    |                   |                                           |                     |                          |   |  |  |  |  |  |  |
| zone                                              |                                                                                                    | <b>Exposure 1</b> | Exposure 2                                | Exposure 3          |                          |   |  |  |  |  |  |  |
| - Systems<br><b>Libraries</b><br>Ėŀ               | Exposure                                                                                               | not used<br>▾╎    | Inot used<br>$\overline{\phantom{a}}$     | Inot used           | $\overline{ }$           |   |  |  |  |  |  |  |
| Walls                                             | Wall Gross Area (sqm)                                                                                  | 0.0               | 0.0                                       |                     | 0,0                      |   |  |  |  |  |  |  |
| Roofs                                             | Wall Width (m)                                                                                         | 0.0               | 0.0                                       |                     | 0,0                      |   |  |  |  |  |  |  |
| <b>Windows</b><br>Doors<br><b>External Shades</b> | Wall Height (m)                                                                                        | 0.0               | 0.0                                       |                     | 0,0                      |   |  |  |  |  |  |  |
|                                                   | Wall Type                                                                                              | (none)            | $\bar{\psi}$<br>$\mathbf{v}$ (none)       | $ $ (none)          | $\overline{\psi}$        |   |  |  |  |  |  |  |
|                                                   | Window 1 Quantity                                                                                      | $\bf{0}$          | $\bf{0}$                                  |                     | $\bf{0}$                 |   |  |  |  |  |  |  |
|                                                   | Window 1 Type                                                                                          | (none)            | $\bar{\psi}$<br>$\mathbf{v}$ (none)       | $ $ (none)          | $\overline{\mathcal{N}}$ |   |  |  |  |  |  |  |
|                                                   | Window 1 Shading                                                                                       | (none)            | $\bar{\mathbf{v}}$<br>$\mathbf{v}$ (none) | $ $ (none)          |                          |   |  |  |  |  |  |  |
|                                                   | Window 2 Quantity                                                                                      | $\bf{0}$          | 0                                         |                     | $\Omega$                 |   |  |  |  |  |  |  |
|                                                   | Window 2 Type                                                                                          | (none)            | $\bar{\psi}$<br>$\mathbf{v}$ (none)       | $ $ (none)          | $\mathcal{R}$            |   |  |  |  |  |  |  |
|                                                   | Window 2 Shading                                                                                       | (none)            | $\mathbf{v}$ (none)                       | $ $ (none)          |                          |   |  |  |  |  |  |  |
|                                                   | Door Quantity                                                                                          | $\bf{0}$          | $\bf{0}$                                  |                     | $\Omega$                 |   |  |  |  |  |  |  |
|                                                   | Door Type                                                                                              | (none)            | $\mathbf{v}$ (none)                       | $\mathbf{r}$ (none) | $\overline{\mathcal{N}}$ |   |  |  |  |  |  |  |
|                                                   |                                                                                                    |                   |                                           |                     | r                        |   |  |  |  |  |  |  |
|                                                   | ∢                                                                                                    |                   |                                           |                     |                          |   |  |  |  |  |  |  |
| Ready                                             |                                                                                                    |                   |                                           | 13/06/2022          | 17:24                    |   |  |  |  |  |  |  |

**Fig.III.7** Ecran de saisie, Exposition ultérieures

#### **III.3.3.14. Parois/LNC**

Les parois sur Local Non Chauffé ou Non Climatisé peuvent être des murs, des planchers ou des plafonds. Exemple la paroi d'une zone climatisée adjacente à une chaufferie ou un hangar non climatisé.

## **III.3.3.15. Surface nette d'une paroi/LNC**

Cette section spécifie la surface nette du parois/LNC. Aux fins du calcul des charges, cette valeur est requise.

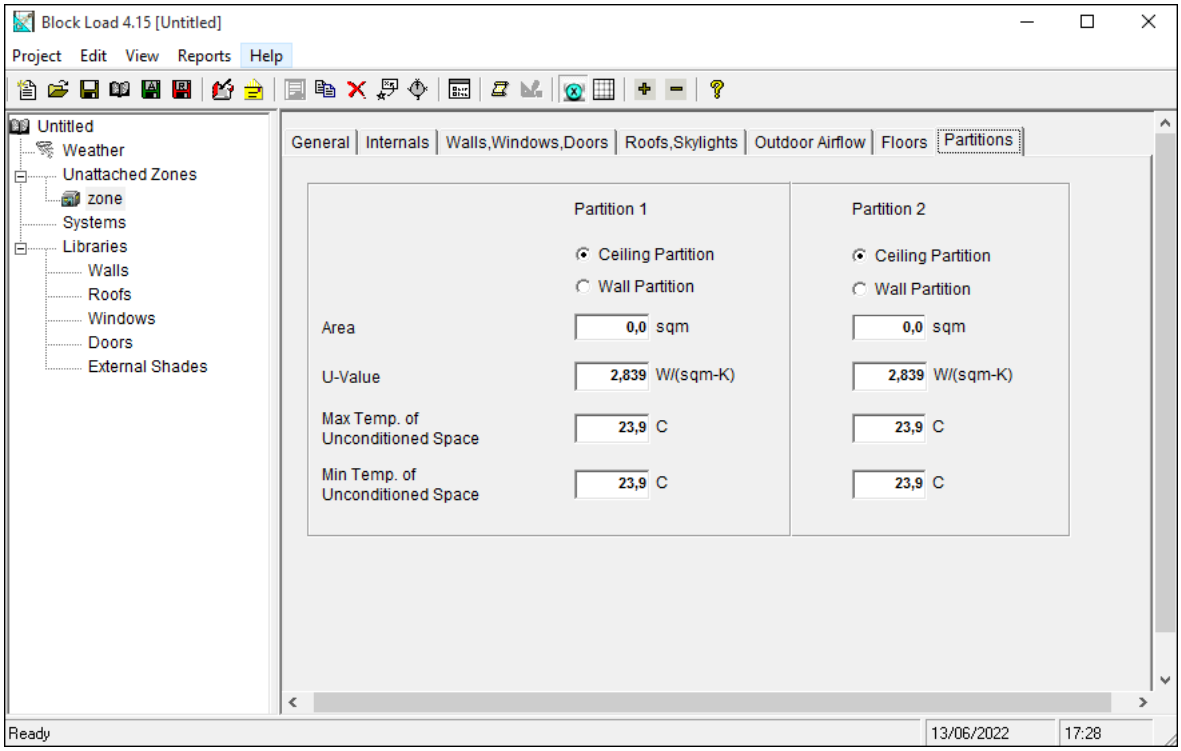

 **Fig.III.8** Ecran de saisie, Parois

# **III.3.4. Système cvc**

## **III.3.4.1. Définition**

Chauffage Ventilation Climatisation **est** un ensemble de domaines techniques qui regroupe les spécialités des **systèmes** de climatisation et de chauffage pour tous types de bâtiments (habitation, industrie, bureaux). L'équivalent anglais **est** HVAC : Heating Ventilation Air-Conditioning.

Block Load 4.15 peut contenir 1000 Systèmes et chaque Système on peut inclure au maximum 1000 Zones.

**III.3.4.2. Ecran de Saisie, Système CVC Données 1**

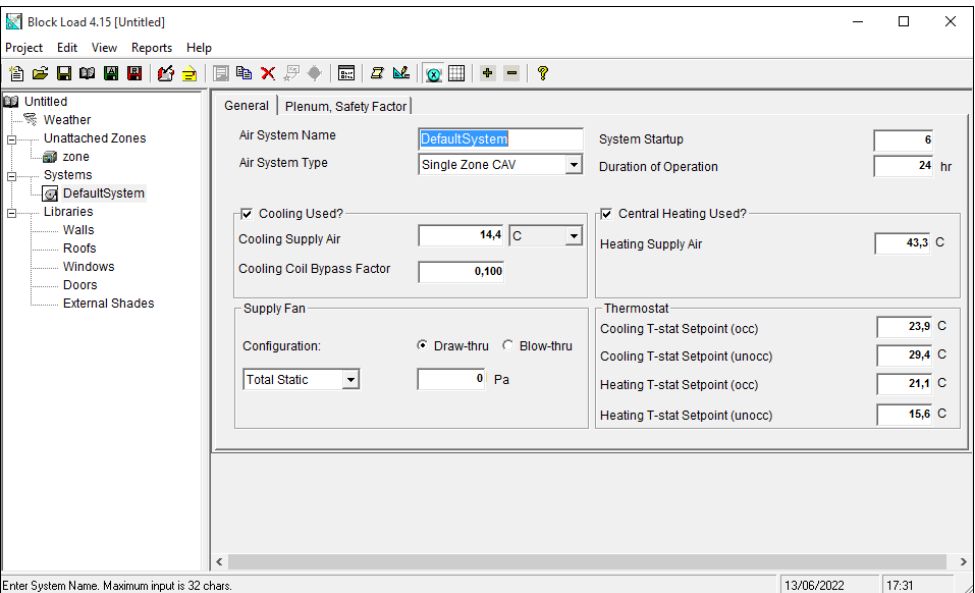

**Fig.III.9** Ecran de saisie, Système CVC Données 1

#### **III.3.4.3. Nom du système**

Il est identifié par son nom de système. Sur les écrans de saisie et les impressions, ce nom sera affiché.

## **III.3.4.4. Type de système**

Le principe du système cvc est déterminé par le type de système. Les calculs utilisant des tailles nécessitent ces informations.

On recense dans ce progiciel 7 types de système :

- 1. Climatisation et chauffage à air chaud
- 2. Climatisation et chauffage central
- 3. Climatisation et chauffage électrique direct
- 4. Climatisation seule
- 5. Chauffage à air chaud seul
- 6. Chauffage central seul
- 7. Chauffage électrique direct

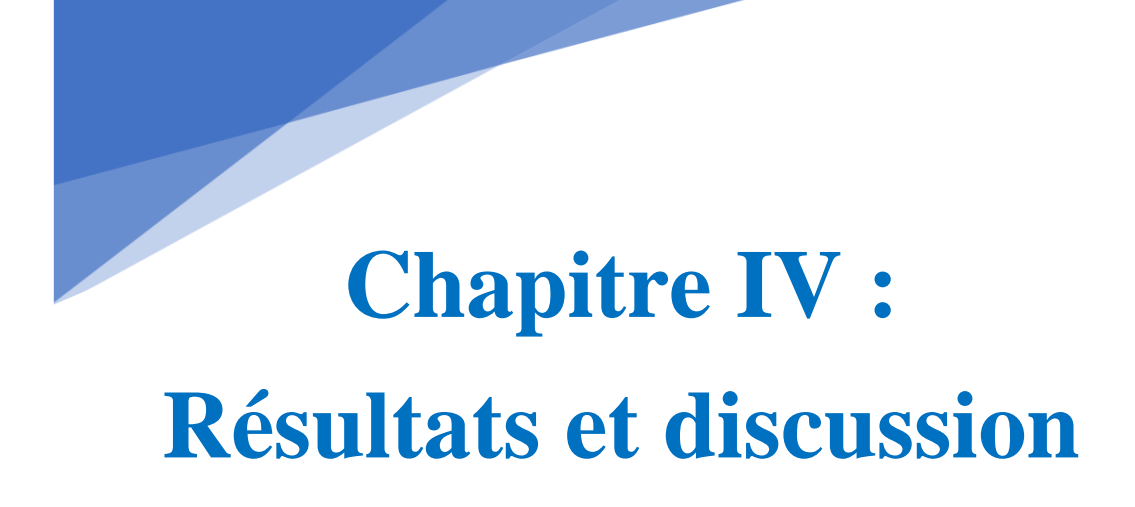

# **Chapitre IV : Résultats et discussion**

#### **IV. Résultats et discussion**

L'objectif de ce chapitre est d'attirer l'attention sur l'importance de l'analyse des besoins thermiques d'un local. Le programme Block Load 4.15 a été utilisé pour modéliser le comportement thermique de deux variations d'un même espace de bureaux tout au long d'une année météorologique normale.

- $\checkmark$  Local de toiture horizontal.
- $\checkmark$  Local de toiture incliné.

#### **IV.1. Spécification de construction**

Local est à 36° de latitude nord et 3° de longitude est à Alger, la capitale de l'Algérie, sur la rive sud de la mer Méditerranée. L'emplacement considéré a 60 m2 et une hauteur H=3 m. Ce bâtiment est fait de tuiles en aluminium. La toiture est constituée d'une dalle en béton de 10 cm de long qui a été coulée sur la tôle fixée au plafond au-dessus des poufs. Les murs extérieurs sont en blocs de béton noir. Une isolation thermique de 5 centimètres est présente au-dessus de la dalle béton. Les fenêtres sont en double vitrage et panneaux sans cadre. Toutes les fermetures sont fixées avec des cadres métalliques et sont constituées de plaques en plastique. La zone est occupée par 2 personnes.

Le tableau (IV.1) donne les résistances thermiques des matériaux utilisés pour les murs, le toit et le verre. Voir les plans sur Figure (IV.1).

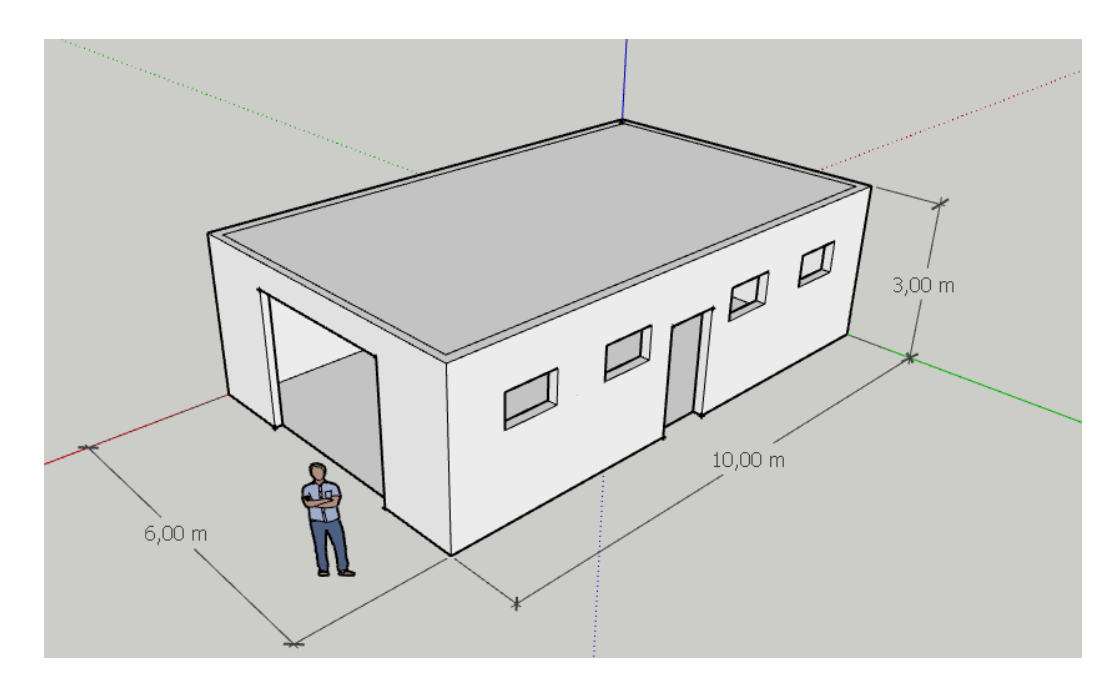

**Fig. IV.1:** Le plan de local

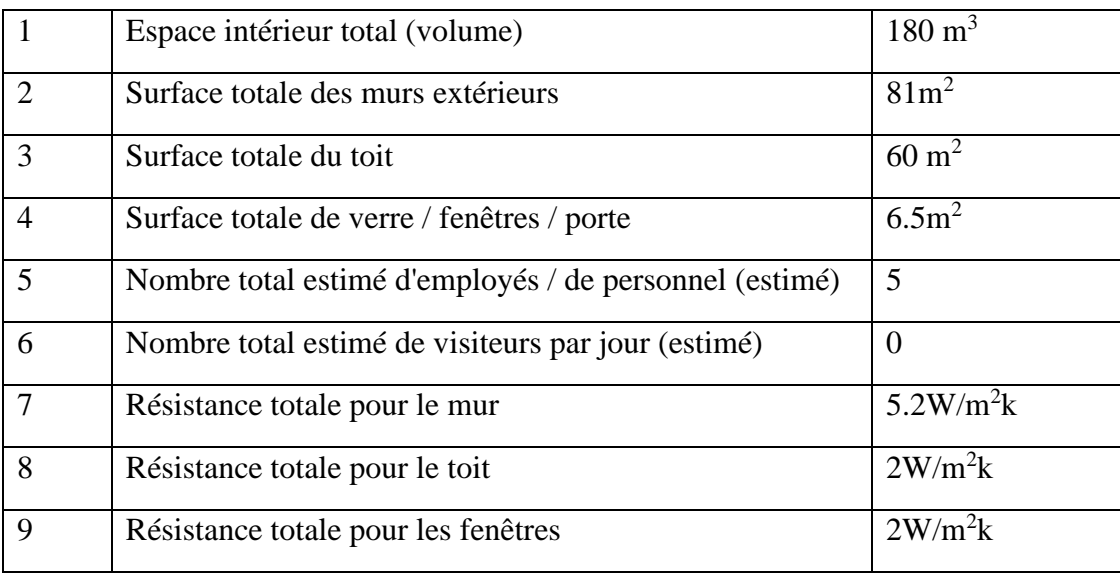

**Tableau IV.1:** Résumé des spécifications de construction

# **IV.2. Charge de climatisation**

Alors qu'en été, l'air est refroidi et l'humidité est éliminée, en hiver, l'air est chauffé et l'humidité est ajoutée. Les charges internes et externes qui composent la charge de refroidissement d'été de la pièce. Les deux doivent quitter la pièce afin d'atteindre le niveau de confort idéal pour les personnes, soit une température ambiante d'environ 22°C et une humidité relative d'environ 50%.

#### **IV.2.1. Gains de chaleur**

L'énergie transférée thermiquement de l'environnement extérieur chaud à la pièce représente les gains de chaleur externes. Le transfert de chaleur se produit par conduction via les murs extérieurs, le dernier étage et le sol, l'intensité solaire à travers les fenêtres et les portes, l'infiltration et la ventilation. Les personnes, les équipements électriques et la lumière sont quelques-unes des autres sources de chaleur acquise.

Les données nécessaires pour calculer la charge thermique d'un lieu

- $\checkmark$  Zones d'enveloppes et de verre
- $\checkmark$  Facteurs U pour les enveloppes
- $\checkmark$  Facteurs de transmission du verre
- ✓ Densité d'éclairage et facteurs connexes
- $\checkmark$  Moteurs et autres sources de chaleur avec facteurs connexes
- $\checkmark$  Nombre de personnes et type d'activités
- $\checkmark$  Taux de ventilation et enthalpie de l'air à l'intérieur et à l'extérieur

#### **IV.2.2. Analyse de transfert de chaleur**

La chaleur est transférée vers et depuis la pièce principalement par les murs extérieurs, les portes et les fenêtres et le toit supérieur. La chaleur est également transférée à travers la dalle de plancher. La chaleur Q transférée à travers ces coques solides se fait par conduction, convection et rayonnement. La différence de température pour un transfert de chaleur constant doit être ajoutée avec des facteurs de correction pour l'intensité solaire et le transfert de chaleur instable. Les charges de refroidissement des pièces dépendent des conditions météorologiques locales, des propriétés thermiques des matériaux utilisés pour l'enveloppe du bâtiment et de la fonction du bâtiment. Afin de calculer avec précision la charge de refroidissement d'un bâtiment, un programme informatique de simulation énergétique volumineux et complexe tel que Block Load 4.15 est généralement requis, qui utilise respectivement la méthode de transfert et la méthode du bilan thermique.

#### **IV.2.3. Calcule la charge thermique pour local d'hangar**

#### **a) Cas de local avec toiture horizontal**

L'estimation de la charge de refroidissement est une autre fonction du logiciel Block Load 4.15 développé par Carrier. Les résultats ont été comparés à des calculs effectués manuellement, et il a été constaté qu'il y avait une similitude significative entre les deux. Cela nous a convaincus de nous fier à un logiciel pour nos calculs et l'estimation de la charge thermique locale. La figure IV.2 et le tableau de cet article illustrent les températures moyennes et maximales dans la ville d'Alger (IV.2). Avec une température moyenne de 25,2 °C, le mois d'août est le mois le plus chaud de l'année. Le mois le plus froid de l'année est janvier, avec une température moyenne de 11,5 °C.

Le tableau IV.3 présente la charge de refroidissement totale est de 2,7 kW et la charge maximale de chauffage est de 2,0 kW, sachant que la charge se produit au mois d'août 16h00

Le rapport de chaleur sensible pour le local est de près 0,972, ce qui signifie que le programme tenait compte de la chaleur latente des personnes et des infiltrations, en particulier par temps humide. Le débit d'air de la batterie est de 2290 L / s

Le tableau (IV.3) représente les données de dimensionnement de l'espace. La surface de plancher est de 25, m<sup>2</sup> avec un débit d'air maximal réel par unité de surface de 38.17L / m<sup>2</sup>.

La capacité maximale de refroidissement sensible est de 2,1 kW et le prélèvement d'air réel maximal est de 2290 l/s. La charge de chauffage maximale est de 1,5 kW. Le moment de la conception est de 17 heures en août. Même si les mois d'été sont courants, il y a toujours un risque d'orage, en particulier dans les climats plus chauds où l'angle du soleil varie plus que les circonstances ambiantes. En effet, le jour de conception du rafraîchissement est le jour le plus défavorable pour vos dépenses de climatisation. La capacité de l'équipement, la taille des ventilateurs et finalement la taille des conduits sont déterminées par l'heure la moins favorable de la journée. Cela influence considérablement le coût initial. Le moment de la conception a également un impact sur la demande de puissance maximale, qui a souvent un impact considérable sur la facture de services publics.

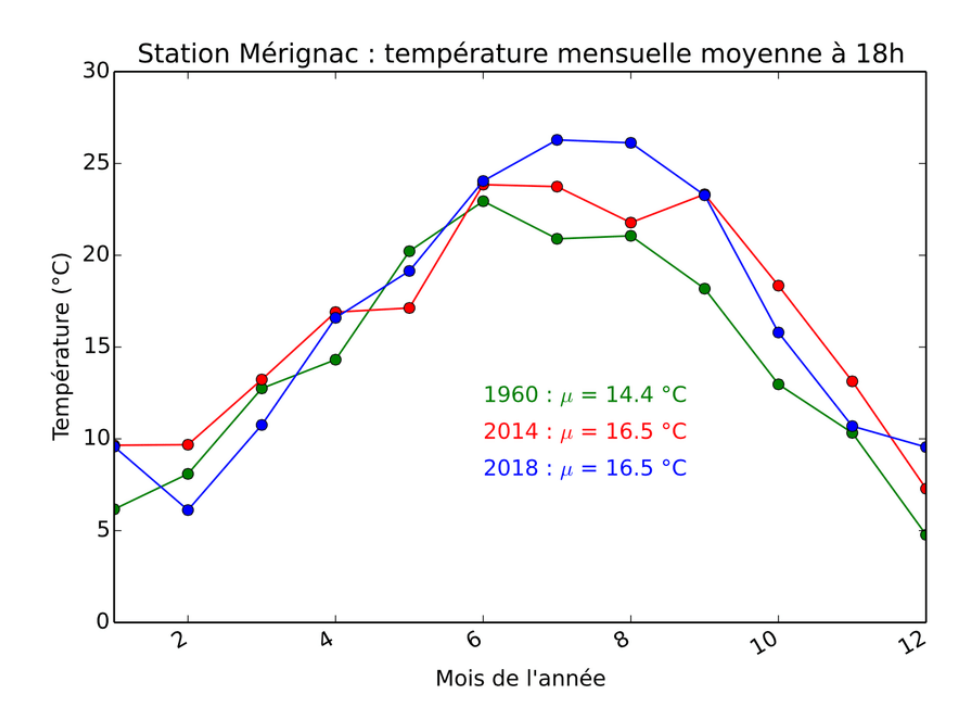

**Fig. IV.2:** Température moyenne mensuelle pendant l'année [14]

|                                                     | Jan  | Fév  | <b>Mars</b> | <b>Avril</b> | Mai  | Juin | <b>Juillet</b> | Août | <b>Sep</b> | Oct. | <b>Nov</b> | Déc  |
|-----------------------------------------------------|------|------|-------------|--------------|------|------|----------------|------|------------|------|------------|------|
| Température<br>moyenne<br>$(^{\circ}C)$             | 11.5 | 12.1 | 13.5        | 15.5         | 18.2 | 21.5 | 24.3           | 25.2 | 23.3       | 19.4 | 15.1       | 12.3 |
| Température<br>minimale<br>moyenne<br>$(^{\circ}C)$ | 8.1  | 8.3  | 9.7         | 11.3         | 14   | 17.4 | 20.2           | 21   | 19.6       | 15.7 | 11.5       | 9    |
| Température<br>maximale<br>$(^{\circ}C)$            | 14.9 | 15.9 | 17.3        | 19.7         | 22.5 | 25.6 | 28.5           | 29.5 | 27         | 23.2 | 18.8       | 15.6 |

**Tableau IV.2**. Tableau climatique de Bouira centre [15]

#### **Informations sur le système d'air**

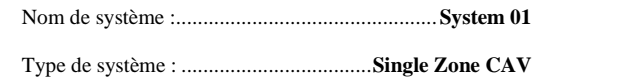

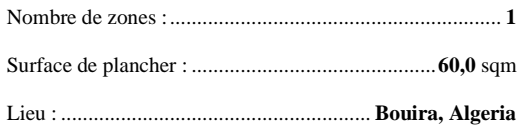

#### **Information de calcul de la taille**

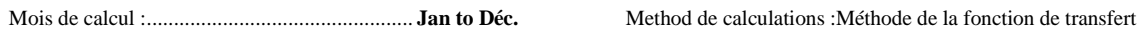

#### **Données de dimensionnement de refroidissement central**

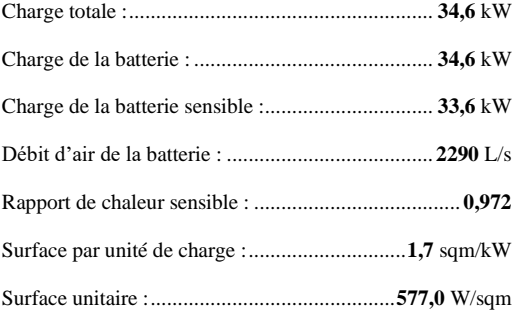

#### **Données de dimensionnement des serpentins de chauffage central**

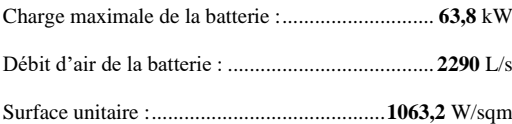

#### **Données de dimensionnement du ventilateur d'alimentation**

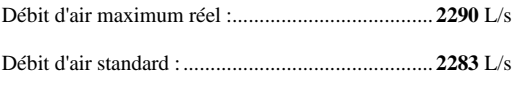

Débit d'air maximum réel par unité de surface :**38,17** L/(s-sqm)

#### **Données d'air de ventilation extérieure**

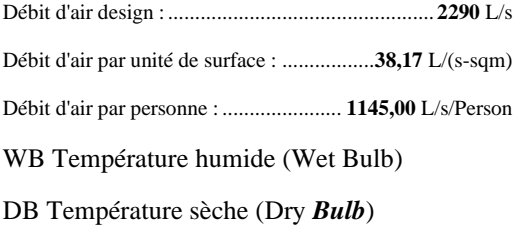

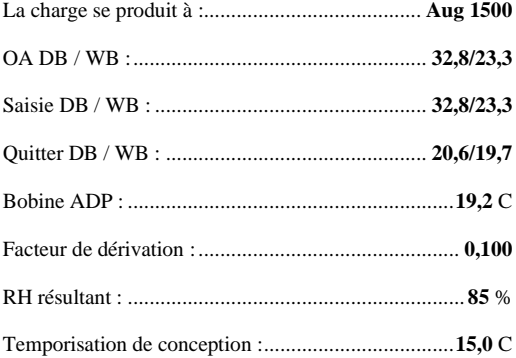

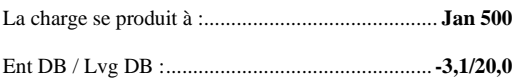

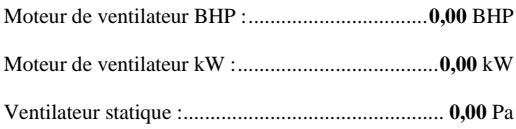

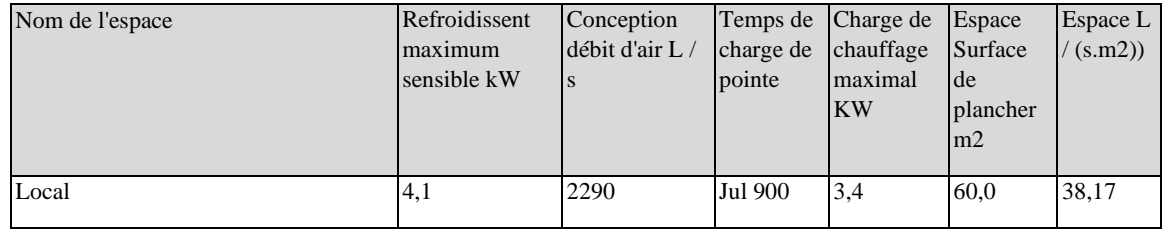

#### **Données de dimensionnement de l'espace**

#### **Tableau IV.3**: Dimensionnement de l'espace (local avec toiture horizontal)

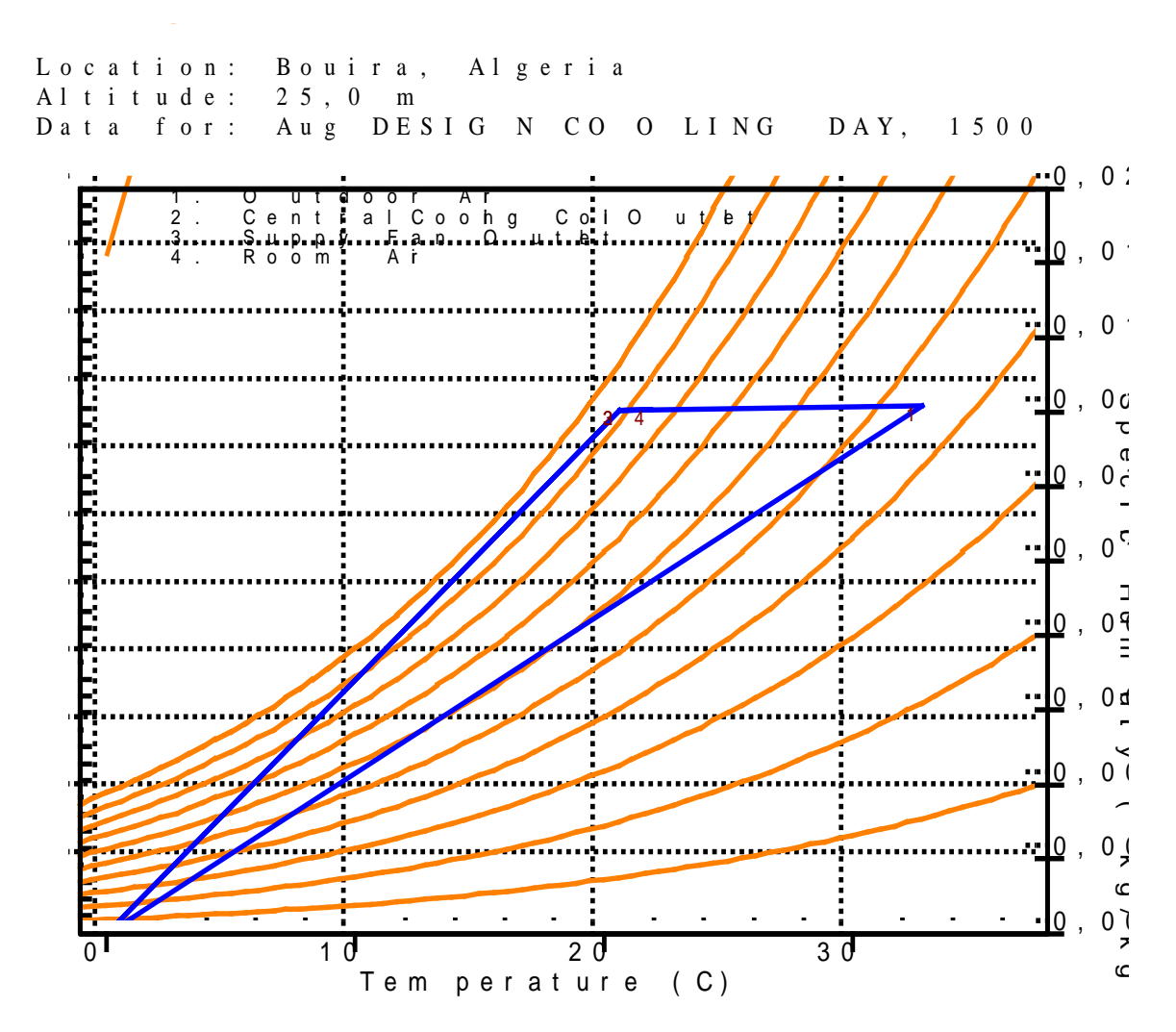

**Fig. IV.3**: Le diagramme psychrométrique (air humide) (local avec toiture Horizontal)

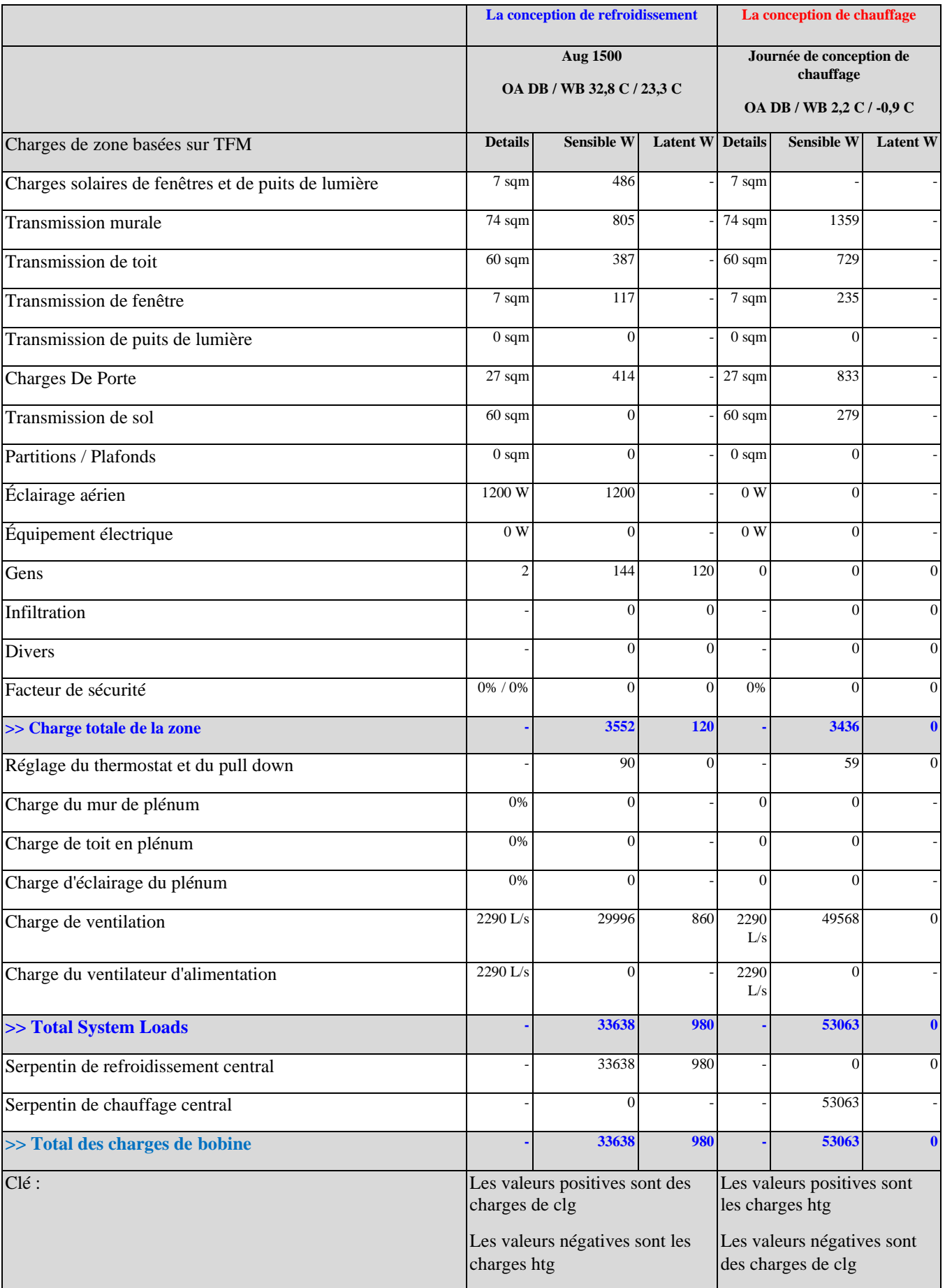

**Tableau IV.4**: Conception des systèmes de refroidissement et de chauffage

#### ➢ **Charges externes**

- ✓ **Radiatives** : par transmission à travers les vitrages exposés au rayonnement solaire, les surfaces internes du local recevant le flux radiatif vont s'échauffer et élever la température de l'air ambiant. Ces apports d'énergie dépendent de :
	- 1. L'intensité du rayonnement solaire (fonction de la latitude, de l'altitude, de
	- 2. L'orientation, de l'inclinaison, de la saison …)
	- 3. Le type de vitrage et de la protection solaire choisie
	- 4. Les ombres projetées sur le vitrage
	- 5. L'inertie thermique des matériaux internes recevant le flux radiatif
- ✓ C**onductives** : la température à l'intérieur du local est différente de la température extérieure. Par conduction à travers les parois et huisseries il y a un apport de chaleur l'été ou des déperditions l'hivers. La somme de ces charges correspond aux charges externes (généralement sensibles) :

Qes>0 en conditions d'été

Qes< 0 en condition d'hiver

#### ➢ **Charges interne**

✓ **Charges sensibles :** apport de chaleur des occupants, de l'éclairage, des machines (moteurs, ordinateurs, étuves, sources froides …). On note ces charges Qis

Qis peut être positif ou négatif

✓ **Charges latentes** : apport d'humidité par expiration et sudation des occupants, évaporation (cuisine, piscine). On note ces charges par la grandeur ˙QiL

Les apports d'humidité sont directement reliés à par la chaleur latente de l'eau : ˙QiL

 $QiL = h_v$ . me

Charge sensible totale QTs =Qes+ Qis

Charge latente totale  $QL = QiL = h_v$ . me

Sur la figure (IV.3) nous avons présenté le soufflage en condition d'été en obtient les résultats suivants

1 -Air extérieur, T=33°C

2- Air mélange, T=20.5°C

3-Sortie de bobine de refroidissement centrale, T=20.4°C

4-soufflage Sortie ventilateur, T=22°C

Avec un taux unité de l'humidité spécifique de 0.011 (Kg H2O/kg\_air\_sec)

Pour une installation confort, la température de soufflage doit être :

- 8 à 12 K en dessous de l'ambiante en été
- 10 à 20 K au-dessus de l'ambiante en hiver

L'humidité de l'air influe considérablement la sensation de confort, quelle que soit la température, et la saison, il faut veiller à la limiter dans les deux sens

#### **b) Cas de local avec toiture incliné**

Dans ce cas l'effet d'une toiture incliné sur la charge totale. Le tableau (IV.4) présente la charge de refroidissement totale est de 2,6 kW, dans le cas d'une toiture incliné d'angle 30°. En remarque une diminution par rapport au de toiture horizontale. La charge maximale de chauffage est de 2,0 kW, donc elle reste constante par rapport au de toiture horizontale. Le rapport de chaleur sensible pour le local est de près **0,891** m, ce qui signifie que le programme tenait compte de la chaleur latente des personnes et des infiltrations, en particulier par temps humide. En remarque une diminution pour le débit d'air de la batterie qu'est de 237 L / s

Le tableau (IV.5) représente les données de dimensionnement de l'espace pour le cas de local avec toiture incliné d'angle 30°.

La surface de plancher est de 25, m<sup>2</sup> avec un débit d'air maximal réel par unité de surface de 9,74L / (m<sup>2</sup> )**.** Le refroidissement maximum sensible 2,1kW et le débit d'air maximal réel 243L /s. La charge de chauffage maximal est de 1,5kW pour l'heure de la charge pic qui situe en juillet à 17h00.

En augmentant l'inclinaison jusqu'a 80°, en remarque que la charge de refroidissement totale augmente jusqu'a 2,9 kW. La charge maximale de chauffage augmente aussi 2,1 kW, par rapport au de toiture horizontale.

Le rapport de chaleur sensible pour le local est de près **0,908**, ce qui signifie que l'inclinaison jusqu'à 80°, diminue la chaleur latente des personnes et des infiltrations. En remarque une augmentation pour le débit d'air de la batterie qu'est de 275 L / s. Les différentes donnés pour ce cas est illustré sur le tableau (IV.8)

#### **Informations sur le système d'air**

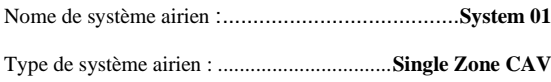

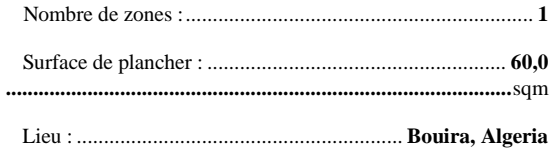

#### **Information de calcul de dimensionnement**

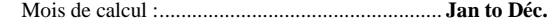

#### Méthode de calculations : ......... **Transfer Function Method**

#### **Données de dimensionnement du serpentin de refroidissement central**

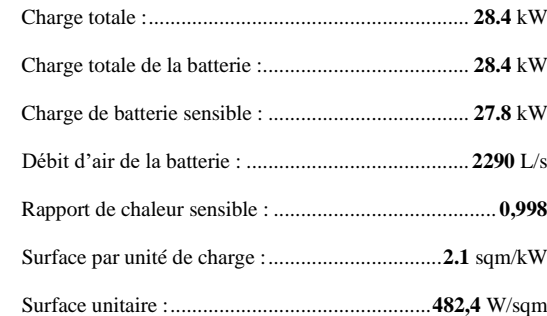

#### **Données de dimensionnement des serpentins de chauffage central**

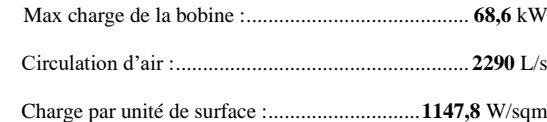

#### **Données de dimensionnement du ventilateur d'alimentation**

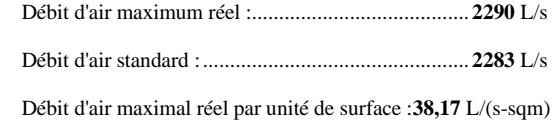

#### **Données d'air de ventilation extérieure**

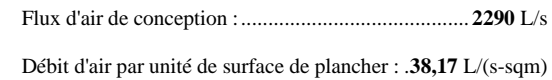

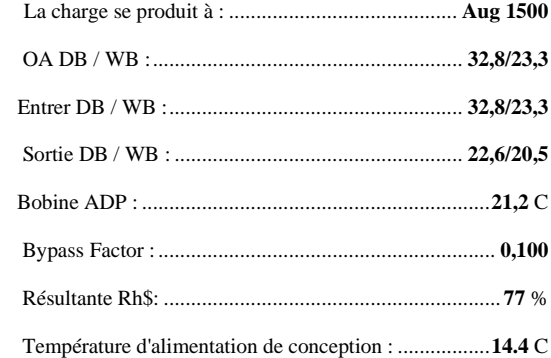

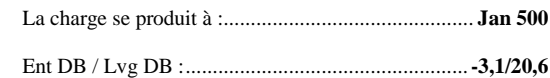

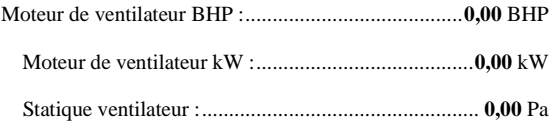

Débit d'air par personne :..........................**1145,00** L/s/Person
#### **Données de dimensionnement de l'espace**

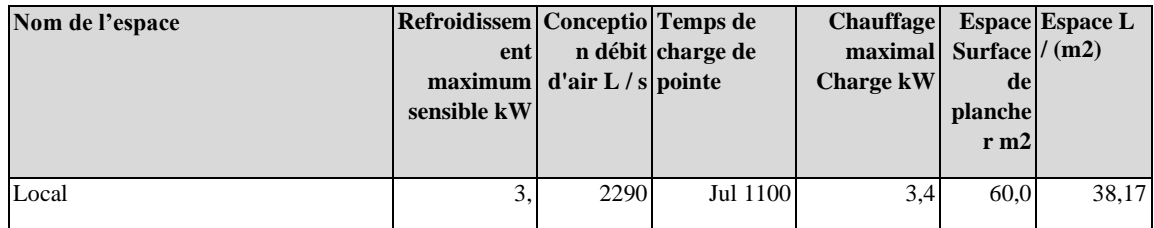

#### **Tableau d'analyse de ventilation**

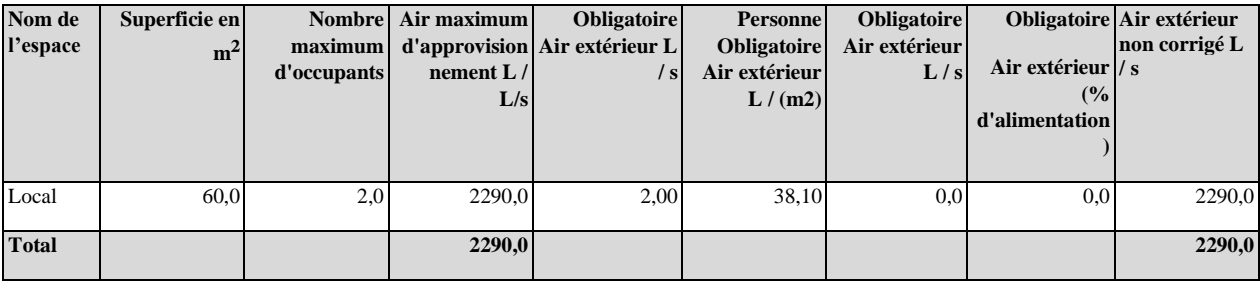

**Tableau IV.5**: Dimensionnement de l'espace (local avec toiture incliné d'angle 30°).

### **CONCEPTION DE REFROIDISSEMENT, Jour Aout 16:00**

#### **TABLEAU 1: DONNÉES DE SYSTÈM**

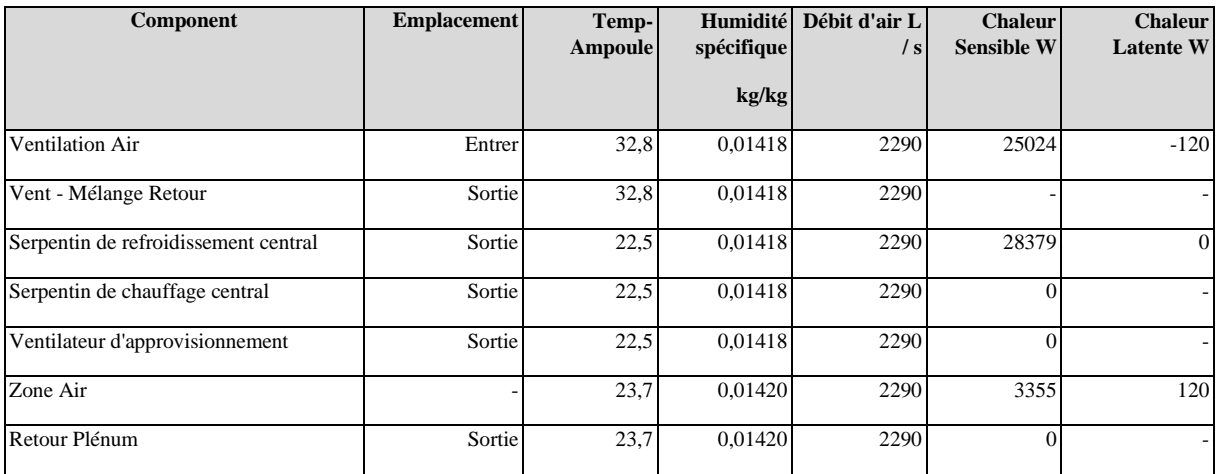

#### **TABLEAU 2: ZONE DE DONNÉES**

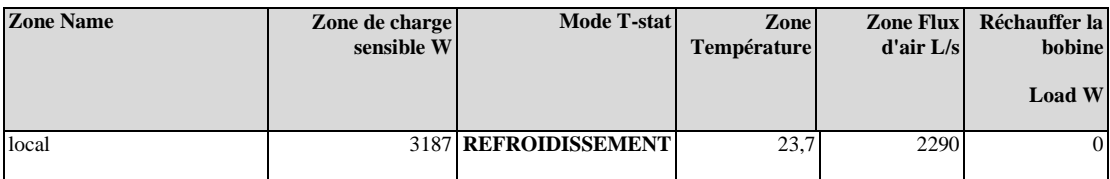

**Tableau IV.6**: Conception de Refroidissement (local avec toiture incliné d'angle 30°)

## **CONCEPTION DE CHAUFFAGE D'HIVER**

#### **TABLEAU 1: DONNÉES DE SYSTÈME**

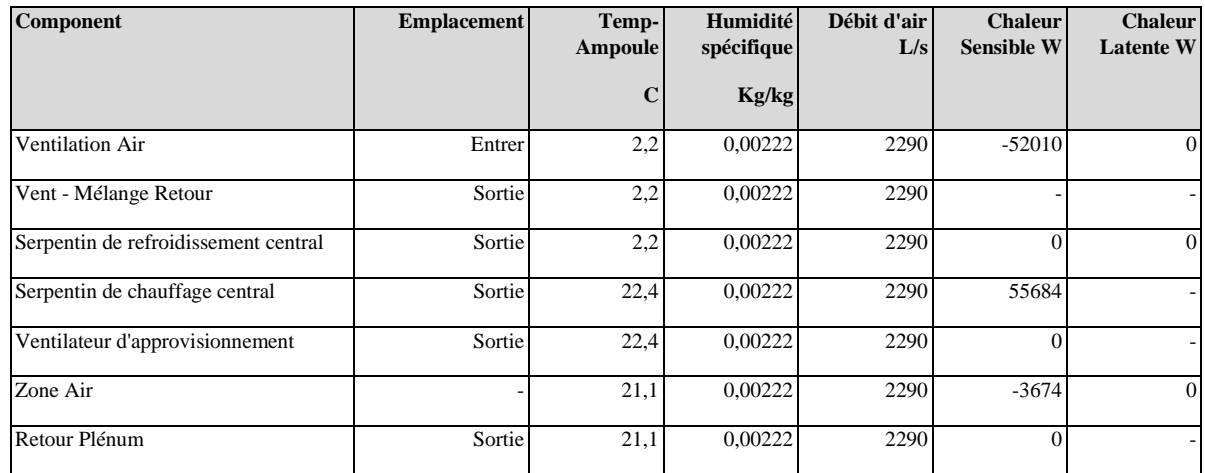

#### **TABLEAU 2: ZONE DE DONNÉES**

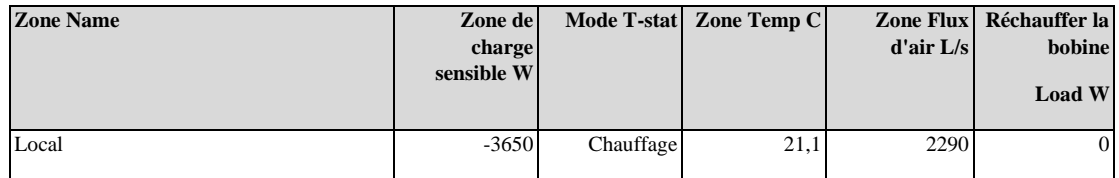

**Tableau IV.7**: **Conception de Chauffage (**local avec toiture incliné d'angle 30°).

Sur la figure (IV.4) nous avons présenté le soufflage en condition d'été en obtient les résultats suivants

- 1 -Air extérieur, T=33°C
- 2- Air mélange, T=20,4°C
- 3-Sortie de bobine de refroidissement centrale, T=20,3°C

4-soufflage Sortie ventilateur, T=22.3°C

Avec un taux unité de l'humidité spécifique de 0.011 (Kg H2O/kg\_air\_sec)

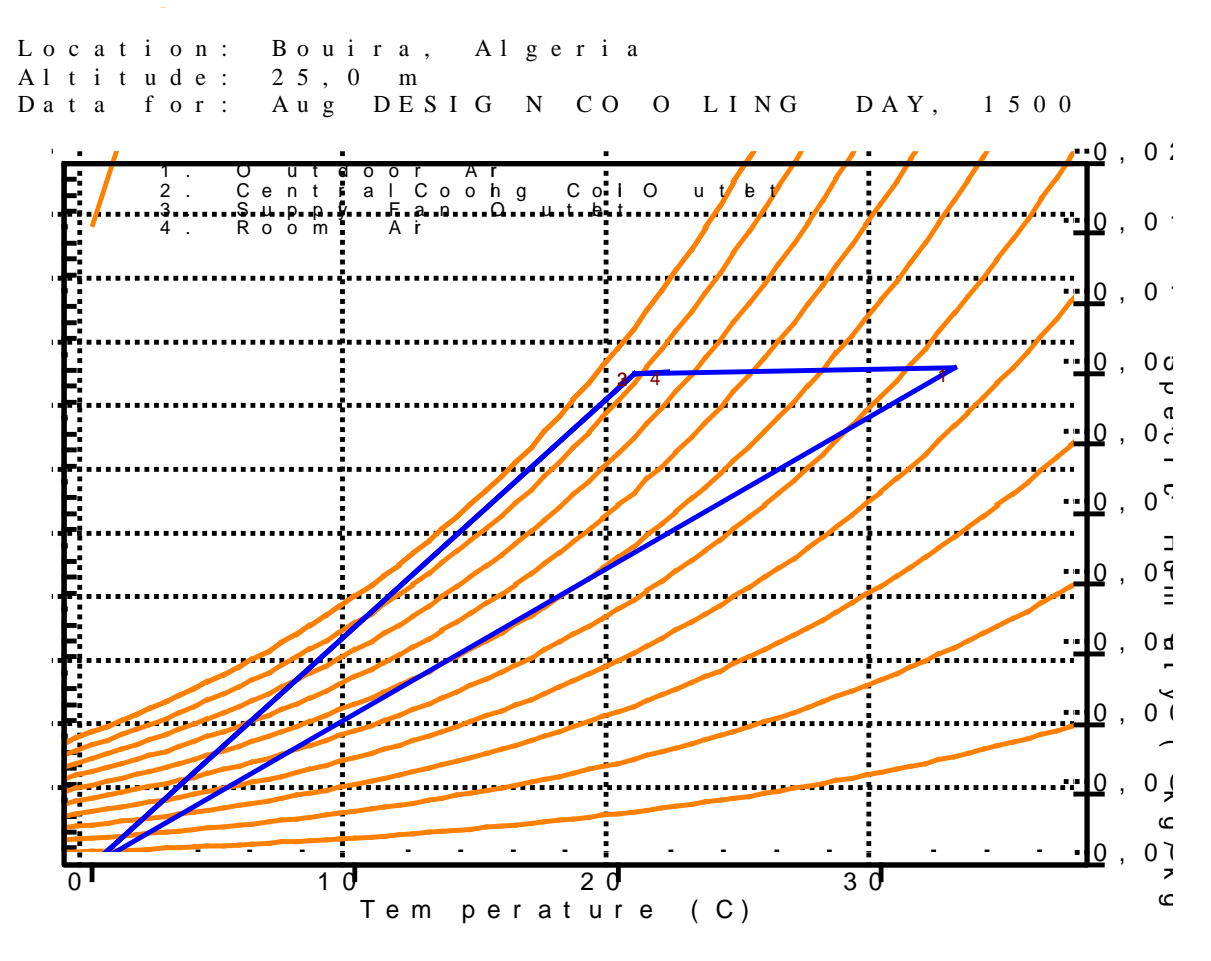

**Fig. IV.4:** Le diagramme psychrométrique (air humide) (local avec toiture incliné d'angle 30°)

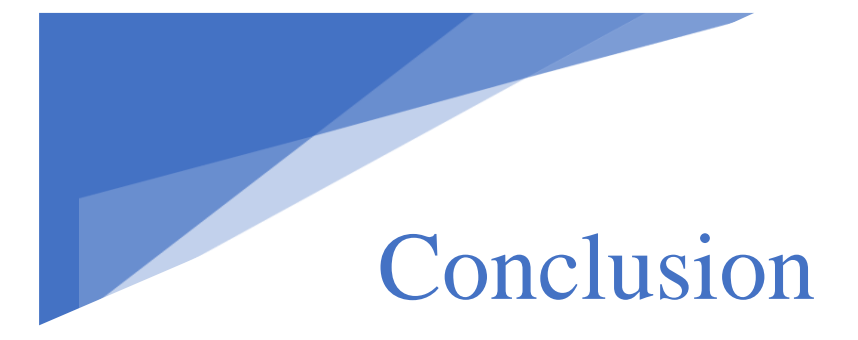

## **Conclusion**

Une étude de bilan thermique a été menée pour un local situé à BOUIRA, à la longitude de 36° N et latitude de 3°E.

Le logiciel Block load est un logiciel sous Windows de carrier sa pour le calcul des charges de climatisation des locaux tertiaires. D'une utilisation simple et intuitive, block load utilise la méthode des facteurs de réponse, méthode approuvée par l'Ashrae pour le calcul des charges horaires. Les zones (espaces ou locaux) sont décrites en 3 pages principales de saisie sous forme d'onglets [17]

1. une page pour les données générales de la zone, l'éclairage et les autres apports électriques.

2. une page pour l'activité, les autres apports sensibles et latents et la ventilation.

3. une page pour les coefficients k des parois et vitrages, les facteurs solaires, les protections solaires

Le calcul manuel a été utilisé pour vérifier les résultats. L'effet de l'inclinaison de la toiture (0°, 30°) a été discuter. Selon l'analyse de charge, on obtient

- $\checkmark$  La simulation informatique du comportement du local nous fournit d'un côté les apports du local, et de l'autre, sa demande d'énergie.
- $\checkmark$  L'inclinaison du toit d'un angle de 30° permet de diminuer la demande d'énergie du local.
- $\checkmark$  L'énergie consommé en été et toujours plus qu'en hiver.
- $\checkmark$  L'heure de conception a également une incidence sur la demande de puissance maximale, qui a souvent un impact considérable sur la facture totale.

# **Bibliographies**

[1] [https://www.systemed.fr/isolation-interieure/isoler-sa-maison-prealablei](https://www.systemed.fr/isolation-interieure/isoler-sa-maison-prealable)ncontournable, 1700.html

[2] http://neanne.univ-tln.fr/IMG/pdf/cours\_Bilan\_thermique\_LP\_MIE\_Etudiant.pdf

[3] [https://bilan-thermique-28.fr/bilan\\_thermique\\_chartres.html](https://bilan-thermique-28.fr/bilan_thermique_chartres.html)

[4] Al-Rabghi, O. and Khalid A., " Utilizing transfer function method for hourly cooling load calculations" Energy Conversion and Management,1997; 38: 319-332

[5] Westphal, F.S. and Roberto L, " The use of simplified weather data to estimate thermal loads of non-residential buildings" Buildings,2004; 36: 847-854

[6] Andersson, B., Wayne P. and Ronald K.., " The impact of building orientation on residential heating and cooling», Energy and Buildings,1985; 8: 205-224.

[7] Shariah, A., Bassam S., Akram R. and Brhan T.," Effects of absorptance of external surfaces on heating and cooling loads of residential buildings in Jordan" Energy Conversion and Management,1998;39: 273-284.

[8] Convergent and Management,2013;66 :143-152

[9]<https://e.20-bal.com/law/474/index.html>

## [10] COURS SUR LE TRANSFERT THERMIQUE C. TEDOLDI / M. LE GUAY

[11]<https://www.thermexcel.com/french/ressourc/deperdit.htm>

[12]<https://professionnels.promotelec.com/fiche-dossier/ponts-thermiques-residentiel/>

[13]<https://www.alec27.fr/les-ponts-thermiques-dans-les-calculs-thermiques/>

[14] [https://www.researchgate.net/figure/En-haut-evolution-de-la-temperature-moyenne-au](https://www.researchgate.net/figure/En-haut-evolution-de-la-temperature-moyenne-au-mois-daout-en-fonction-de-lannee_fig5_334317985)[mois-daout-en-fonction-de-lannee\\_fig5\\_334317985](https://www.researchgate.net/figure/En-haut-evolution-de-la-temperature-moyenne-au-mois-daout-en-fonction-de-lannee_fig5_334317985)

[15] Robert Parsons, *ASHRAE HANDBOOK: Fundamentals.* Amer Society of Heating; 2005.

[16] [www.worldweatheronline.com](http://www.worldweatheronline.com/)

[17]<https://www.batirama.com/produit/9968-logiciels-de-thermique-chauffage> ventilationclimatisation/13837-block-load-page-1.html